# **PC III Aufbau der Materie**

### $\triangleright$  Kapitel 3 Einfache Anwendungen

#### Vorlesung: http://www.pci.tu-bs.de/aggericke/PC3 Übung: http://www.pci.tu-bs.de/aggericke/PC3/Uebungen

## **Die Schrödingergleichung**

#### **zeitunabhängige Schrödinger-Gleichung:**

$$
\left[-\frac{\hbar^2}{2m}\frac{\partial^2 I}{\partial x^2} + V(x)\right]\psi = E \psi \qquad (1 \text{ dim.})
$$
  

$$
\left[-\frac{\hbar^2}{2m}\Delta + V(x,y,z)\right]\psi = E \psi \qquad (3 \text{ dim.})
$$

∆ **ist der Laplaceoperator:** ∆ **=** <sup>∂</sup>**<sup>²</sup> /** <sup>∂</sup>**x² +** <sup>∂</sup>**<sup>²</sup> /** <sup>∂</sup>**y² +** <sup>∂</sup>**<sup>²</sup> /** ∂**z²**

**zeitabhängige Schrödinger-Gleichung:**

$$
\left[-^{\hbar^2}\right]_{2\text{m}}^{\partial^2}\!J_{\partial x^2} + V \right]\psi = i\hbar^{\partial}\!J_{\partial t}\psi
$$

$$
\int_{-\infty}^{+\infty} |\psi(x,y,z)|^2 dx dy dz = 1
$$

## **Formale Lösung der zeitabhängigen Schrödinger-Gleichung**

**zeitabhängige Schrödinger-Gleichung:**

$$
\left[-^{\hbar^2}\right]_{2\text{m}} \frac{\partial^2 J}{\partial x^2} + \text{V} \cdot \text{V} = i \hbar \partial J_{\partial t} \psi
$$

$$
-iJ_{\hbar} H \psi = \partial J_{\partial t} \psi
$$

 $Formale$  Lösung:

$$
\psi(x,y,z,t) = e^{-i/\hbar H t} \psi_0(x,y,z)
$$

mit **ψ<sub>0</sub>(x,y,z)** als Lösung der zeitunabhängigen Schrödinger Gleichung.

Da H ein Operator ist, ist die Reihenfolge wichtig.

### **Schrödingergleichung für freies Teilchen**

da V(x) = 0 
$$
\Rightarrow -\frac{\hbar^2}{2m} \frac{\partial^2 J}{\partial x^2} \psi = E \psi
$$
  
umgeformt:  $\frac{\partial^2 J}{\partial x^2} \psi + \frac{2mE}{\hbar^2} \psi = 0$   
oder  $\psi'' + k^2 \psi = 0$  mit  $k^2 = \frac{2E m}{\hbar^2}$ 

Allgemeine Lösung: ψ = A e**<sup>i</sup>**kx + B e-**<sup>i</sup>**kx

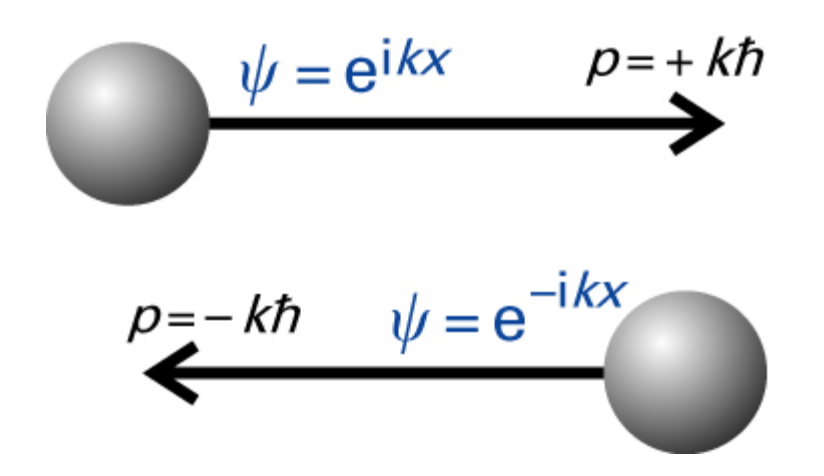

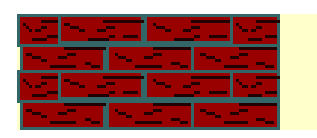

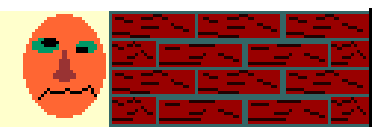

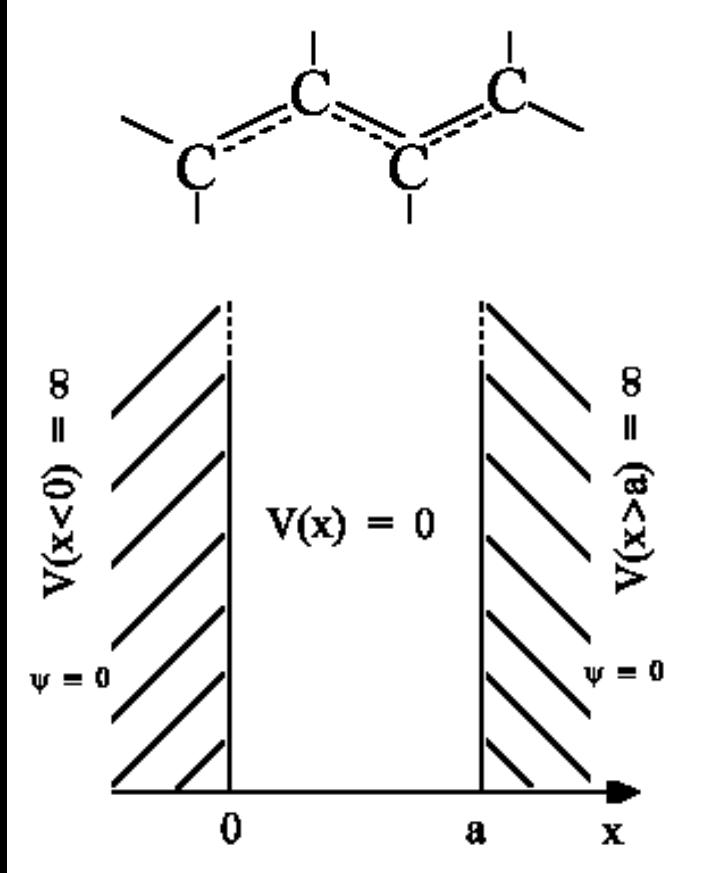

In konjugierten Systemen haben die  $\pi$ -Elektronen die ganze Länge der Kette als Aufenthaltsort zur Verfügung.

$$
d^2\Psi /_{dx^2} + 2mE /_{\hbar^2} \Psi = 0
$$

Durch Randbedingung  $\psi(0)=0$  und  $\psi(a)=0$ erhält man nur dann Lösungen, wenn

$$
E_n = {^{h^2}}/_{8ma^2} n^2
$$
 mit n = 1, 2, 3, ...  
 $\psi_n(x) = {^{2}}/_{a} = {^{h^2}}/_{2} sin(n\pi^2/_{a})$ 

 $\int_{0}^{a} |\psi_{n}|^{2} dx = \int_{0}^{a}$  $C^2 \sin^2(n\pi^2/4)dx = C^2 \cdot \frac{1}{2}a = 1$ Der Vorfaktor (<sup>2</sup>/<sub>a</sub>)<sup>1/2</sup> wird durch Normierung gewonnen:

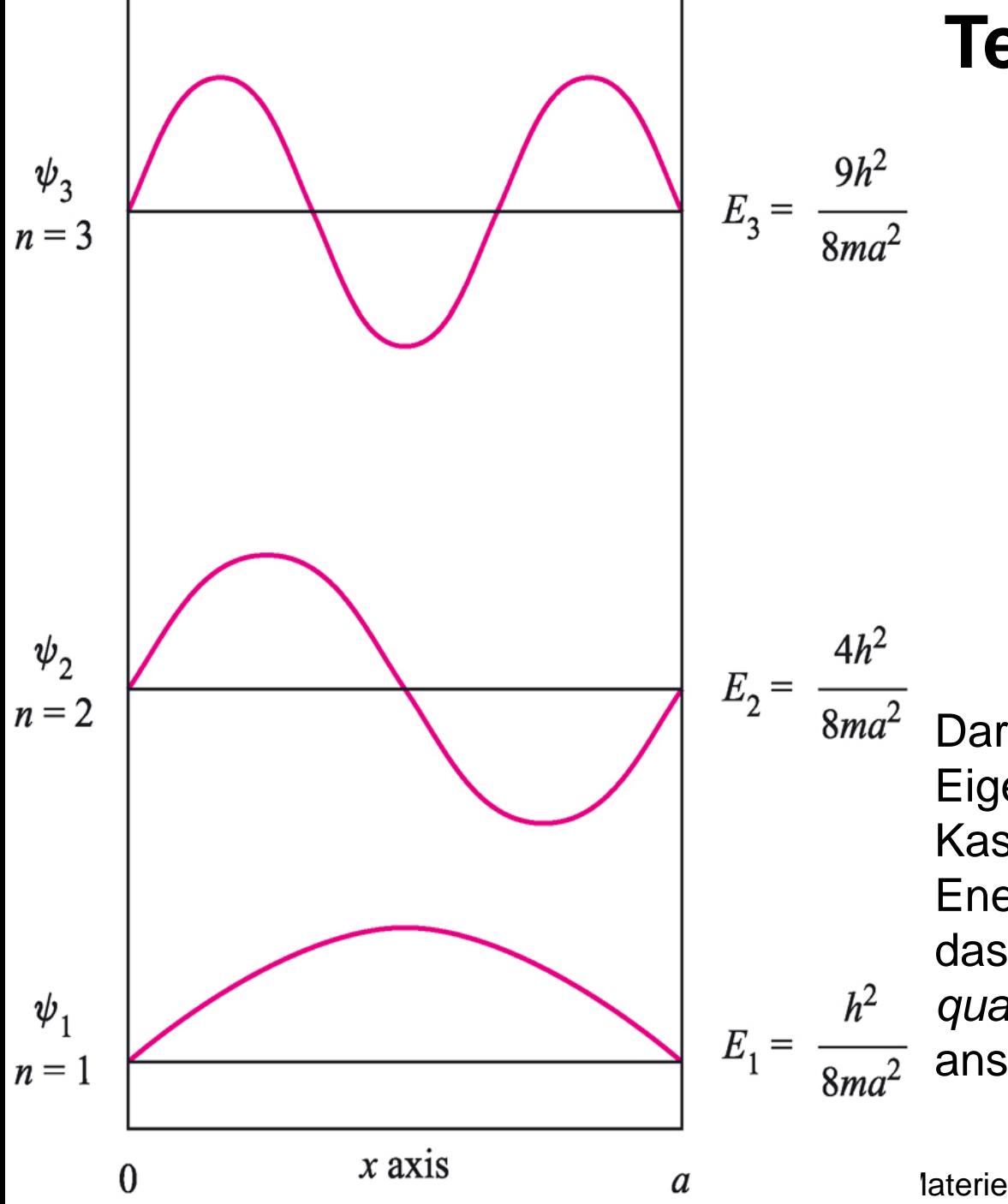

### **Teilchen im Kasten**

Darstellung der ersten Eigenfunktionen des Teilchens im Kasten mit den entsprechenden Energieeigenwerten. Man beachte, dass die Energie der Niveaus, E<sub>n</sub>, *quadratisch* mit der Quantenzahl n ansteigt.

### **Teilchen im Kasten**

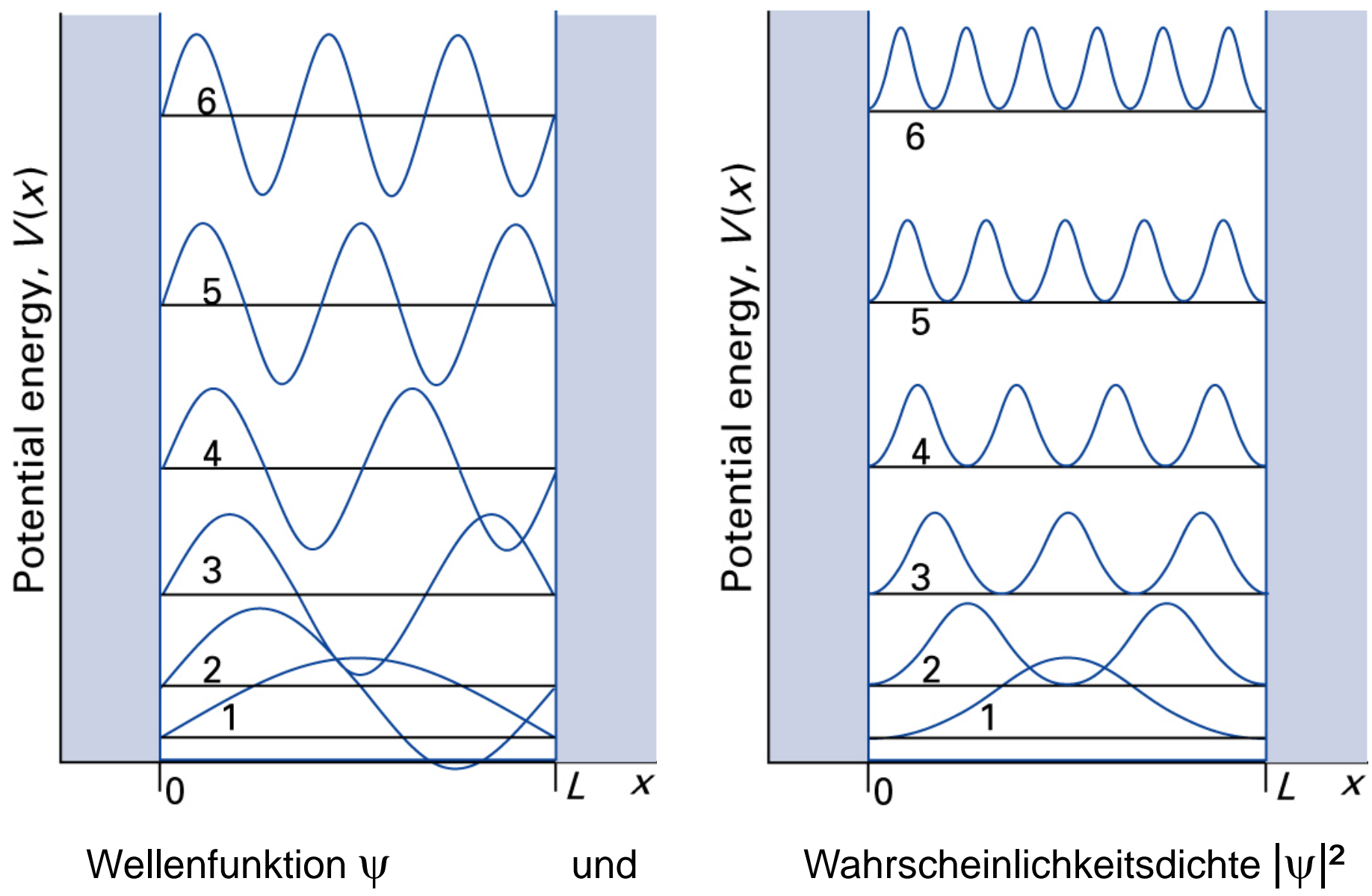

### **Teilchen im Kasten**

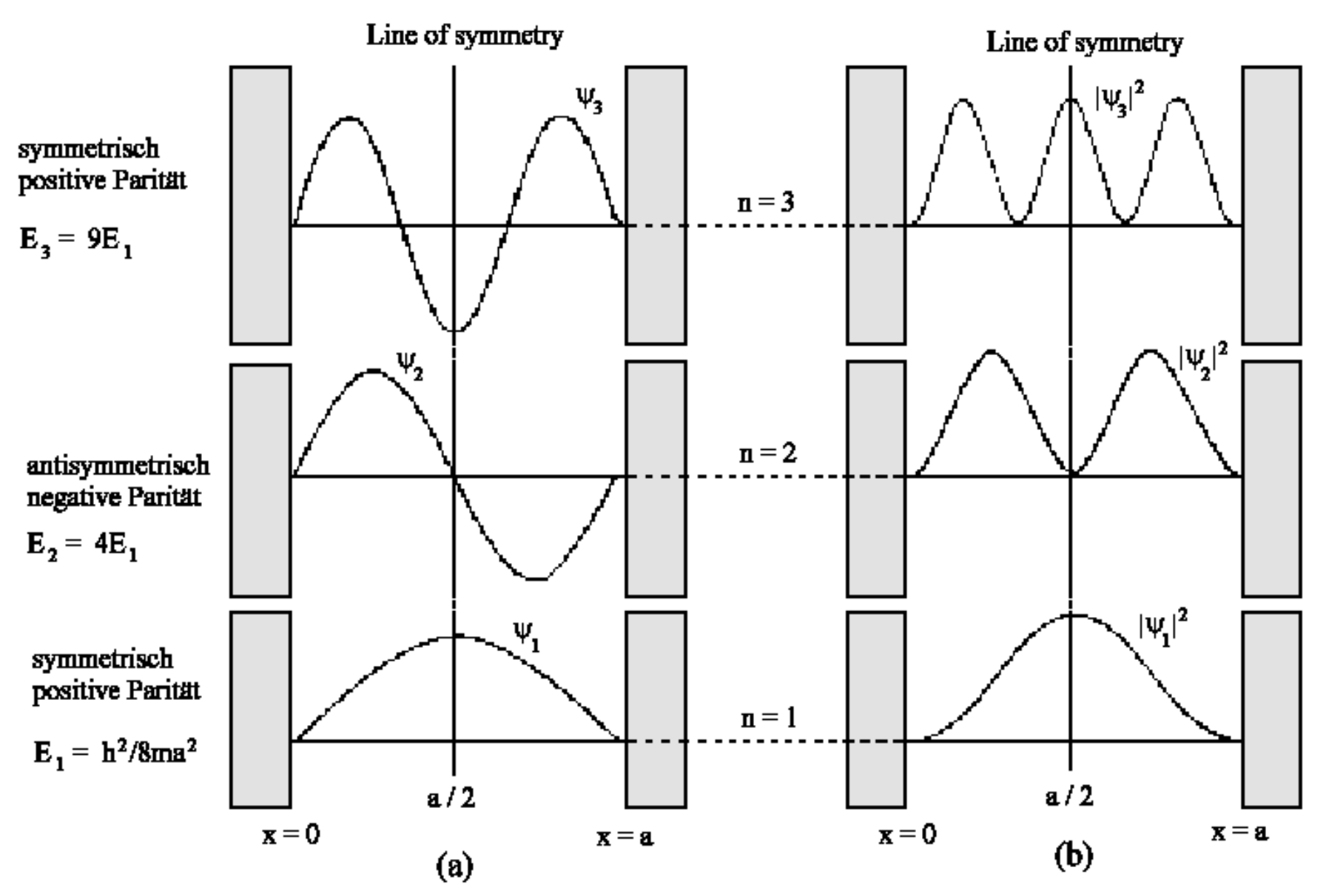

### **Einfluss des Auflösungsvermögen**

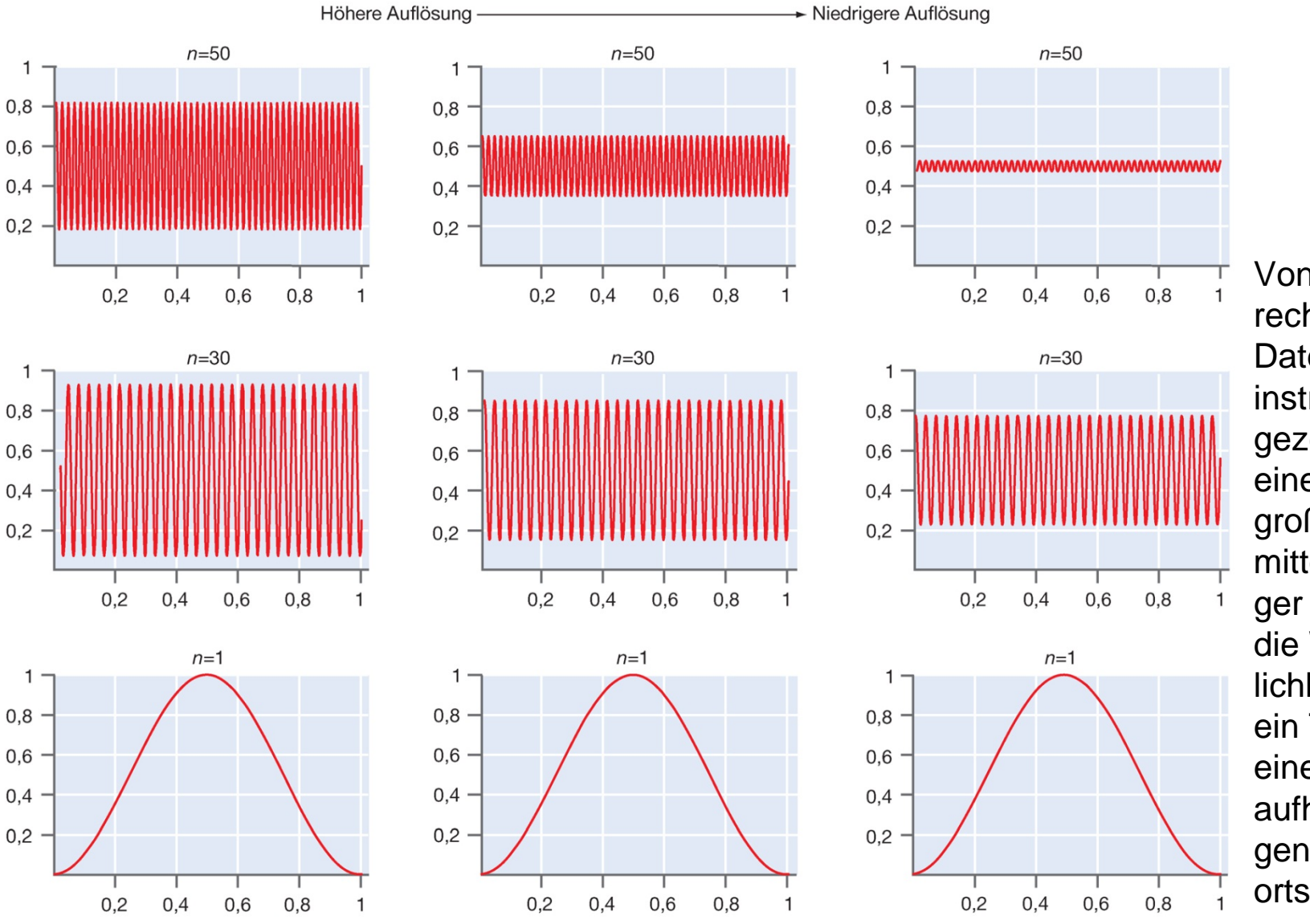

Von links nach rechts sind die Daten von Messinstrumenten gezeigt, die über einen zunehmend großen Bereich mitteln. Bei niedriger Auflösung wird die Wahrscheinlichkeit, dass sich ein Teilchen in einem Intervall *dx*  aufhält, mit steigendem *n* immer ortsunabhängiger.

### Vom Butadien zum Polyene

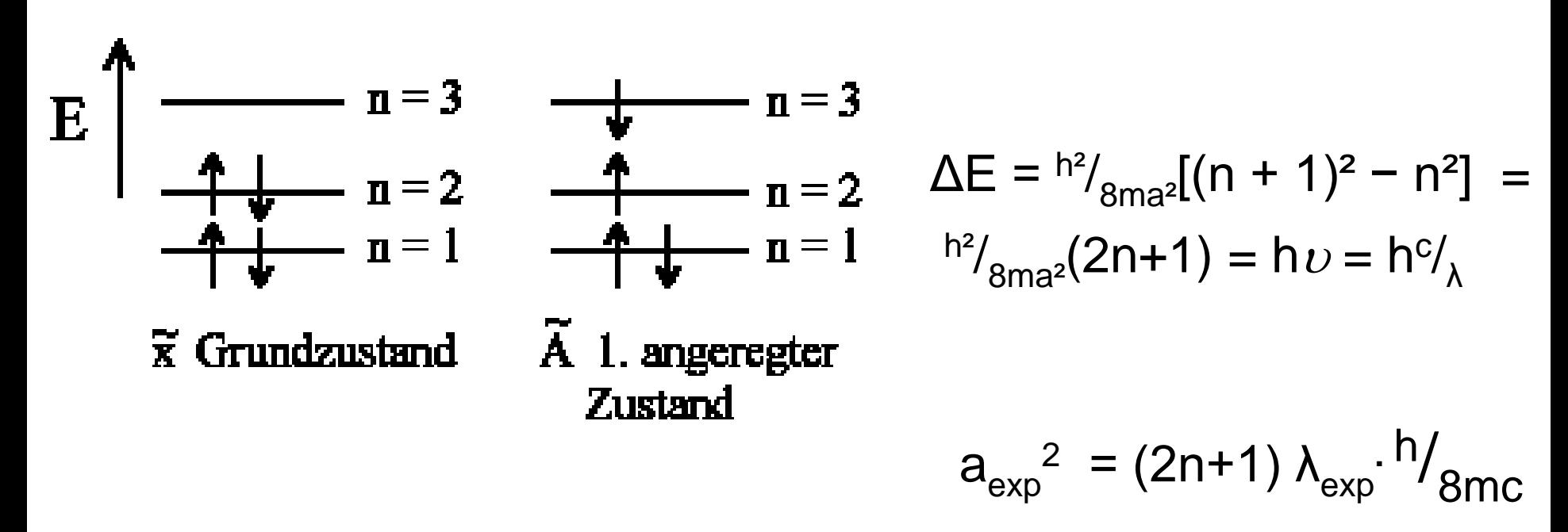

Länge einer C-C-Bindung beträgt ca.  $\rm a_o\,{\approx}\,0,139$  nm Länge der konjugierten Kette  $a_{kk} = a_{o} (2n-1)$ 

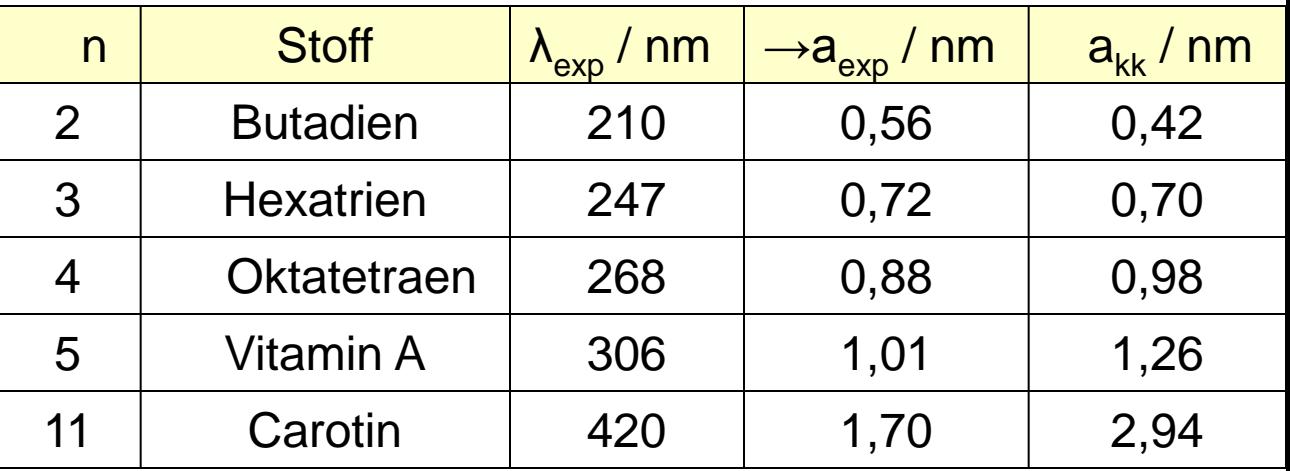

#### Butadien Hexatrien

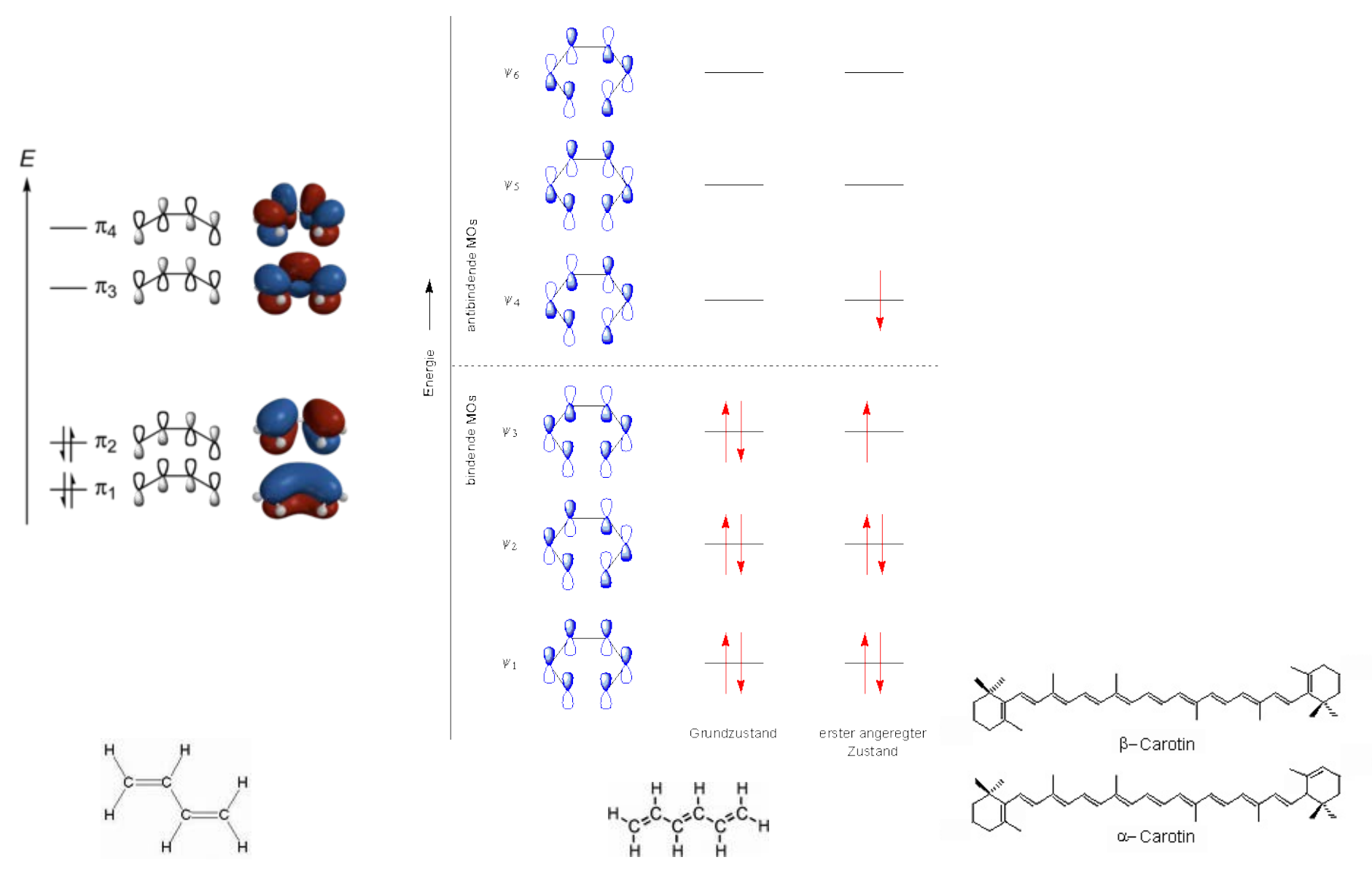

02.06.2015 PC III Aufbau der Materie

### **Teilchen im 3D-Kasten**

Im dreidimensionalen Potentialkasten führen die Begrenzungen 0<x<a, 0<y<br/><br/>c $0 < z < c$ und die Unabhängigkeit der Bewegung in den drei Raumrichtungen zur Gesamtwellenfunktion  $\psi(x,y,z) = \psi_x(x) \cdot \psi_y(y) \cdot \psi_z(z)$ :

$$
\psi(x,y,z) = \left(\frac{8}{\text{abc}}\right)^{1/2} \cdot \sin(n_x \pi^x / a) \cdot \sin(n_y \pi^y / b) \cdot \sin(n_z \pi^z / c)
$$

mit den Energiezuständen:

$$
E = {}^{h^2}\! /_{8m} ({}^{n_x^2} /_{a^2} + {}^{n_y^2} /_{b^2} + {}^{n_z^2} /_{c^2})
$$

 $n_x$ ,  $n_y$  und  $n_z$  ( $n_i$  = 1,2,3,...) sind die Quantenzustände für die x-, y-, bzw. z-Richtung

Es können unterschiedliche Wellenfunktionen den gleichen Energiewert haben. Z.B. für a=b=c und n<sub>x</sub>=2, n<sub>v</sub>=1, n<sub>z</sub>=1 oder n<sub>x</sub>=1, n<sub>v</sub>=2, n<sub>z</sub>=1 oder n<sub>x</sub>=1, n<sub>v</sub>=1, n<sub>z</sub>=2 ist die Energie jeweils immer E=  $6^{h^2/8}$ <sub>8ma<sup>2</sup></sub>

Man spricht dann von der *Entartung* der Wellenfunktion.

### **Teilchen im zweidimensionalen Kasten**

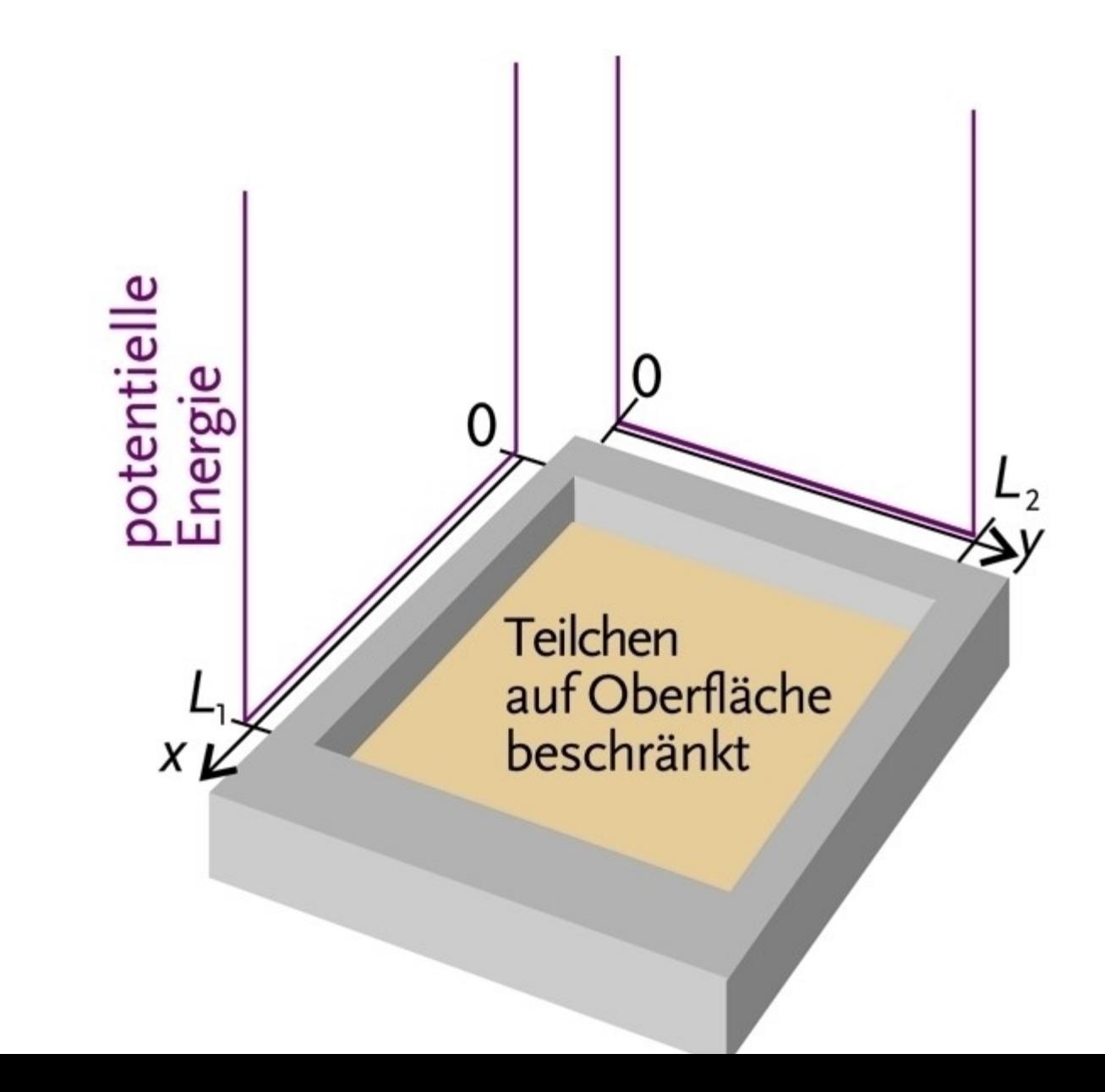

02.06.2015

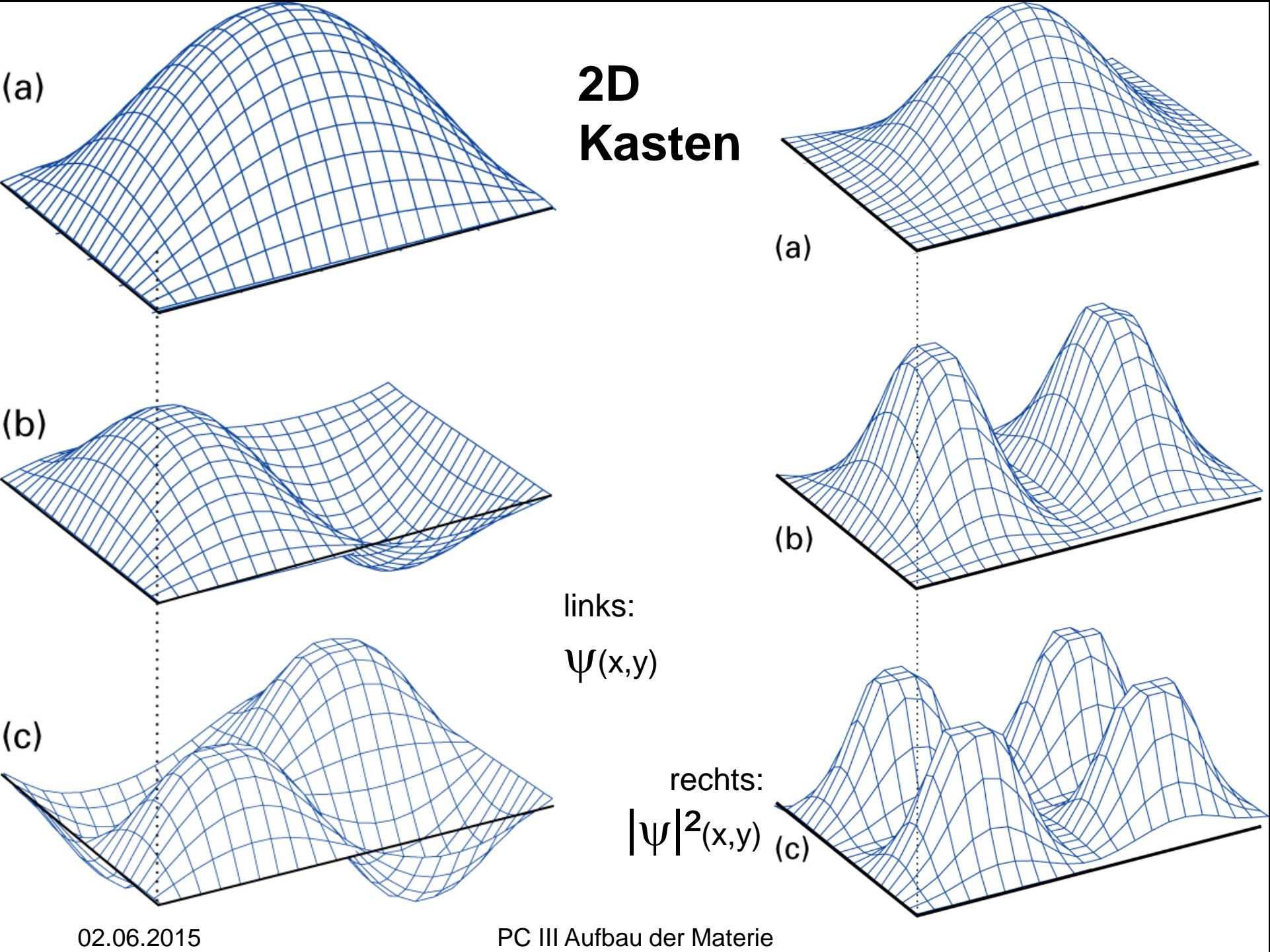

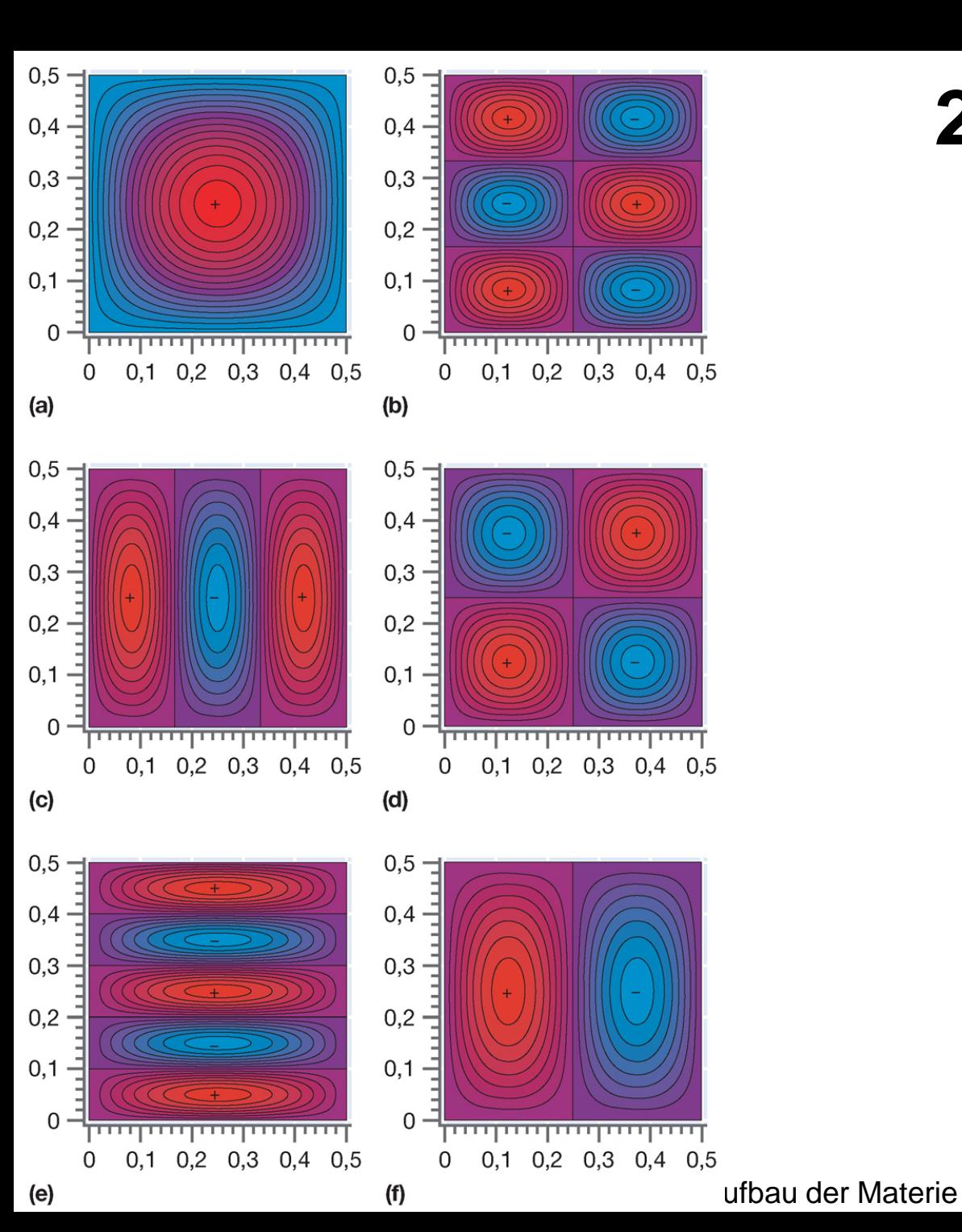

## **2D - Kasten**

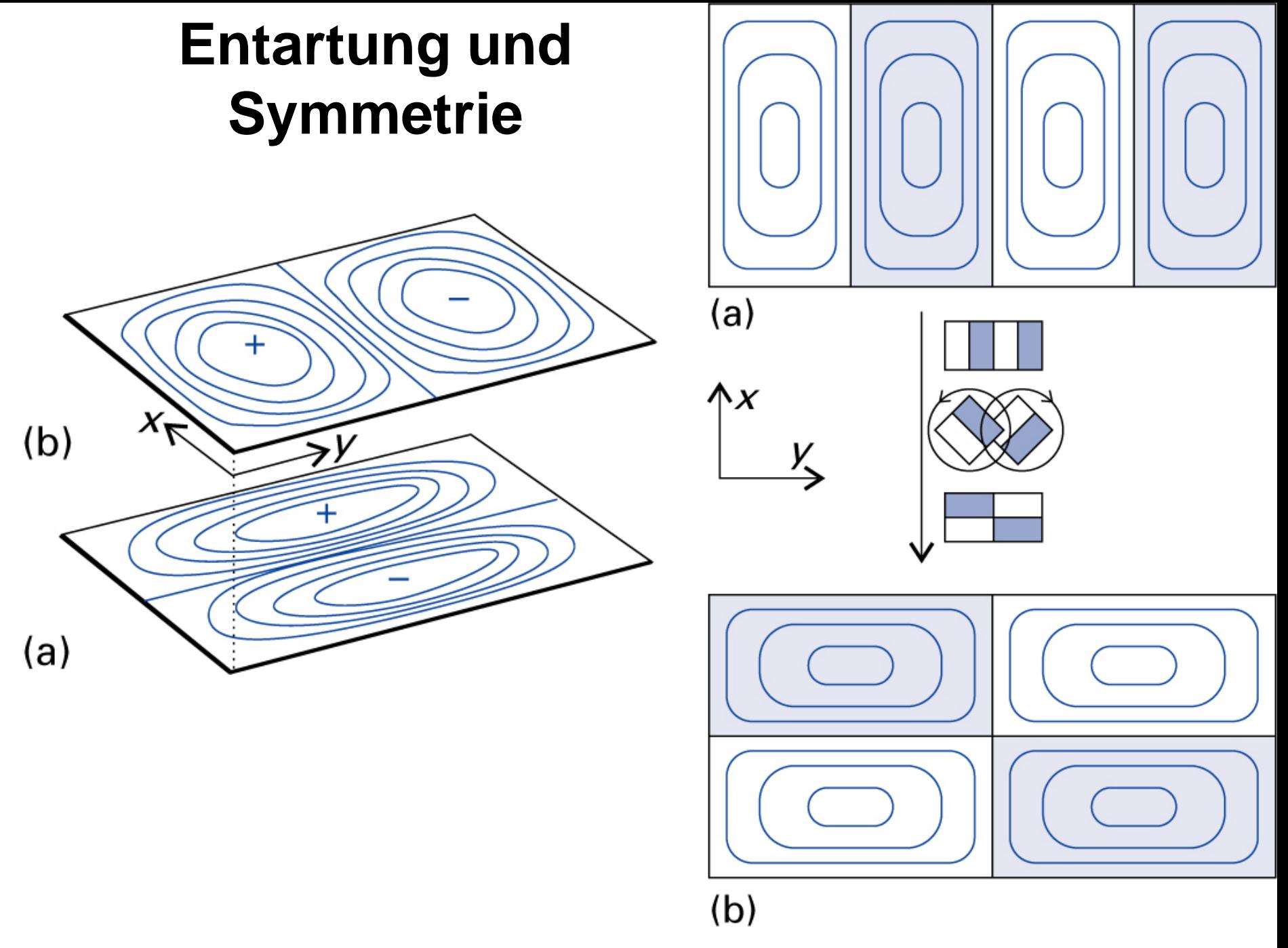

### **Entartung der Translation**

3D-Kasten:  $E = {}^{h^2}\!/_{8ma^2}(n_x^2 + n_y^2 + n_z^2) = {}^{h^2}\!/_{8ma^2} \cdot K^2$ 

Anzahl der Zustände N(E) von E=0 bis E entspricht dem Volumen/8 einer Kugel vom Radius K (K² =  $n_x^2 + n_y^2 + n_z^2$ , da  $n_x$ ,  $n_y$  und  $n_z > 0$  sind:

$$
N(E) = \frac{1}{8} \left( \frac{4}{3} \pi K^3 \right) = \frac{\pi}{6} V \left( \frac{8mE}{h^2} \right)^{3/2}
$$
\n
$$
(da K = a \left( \frac{8mE}{h^2} \right)^{1/2} \text{ und } V = a^3)
$$

Anzahl der Zustände im Intervall [E, E+dE] erhalten wir durch Differenzierung nach E:

d N(E) = 
$$
[4\pi V(2m^3)^{1/2} /_{h^3}] E^{1/2}
$$
 dE  
g(E) =  $dN /_{dE} = 4\pi V(2m^3)^{1/2} /_{h^3} E^{1/2}$ 

Zustandssumme der Translation:

$$
Q = \int_0^\infty e^{-E/kT} g(E) dE = \frac{V}{h^3} (2\pi mkT)^{3/2}
$$

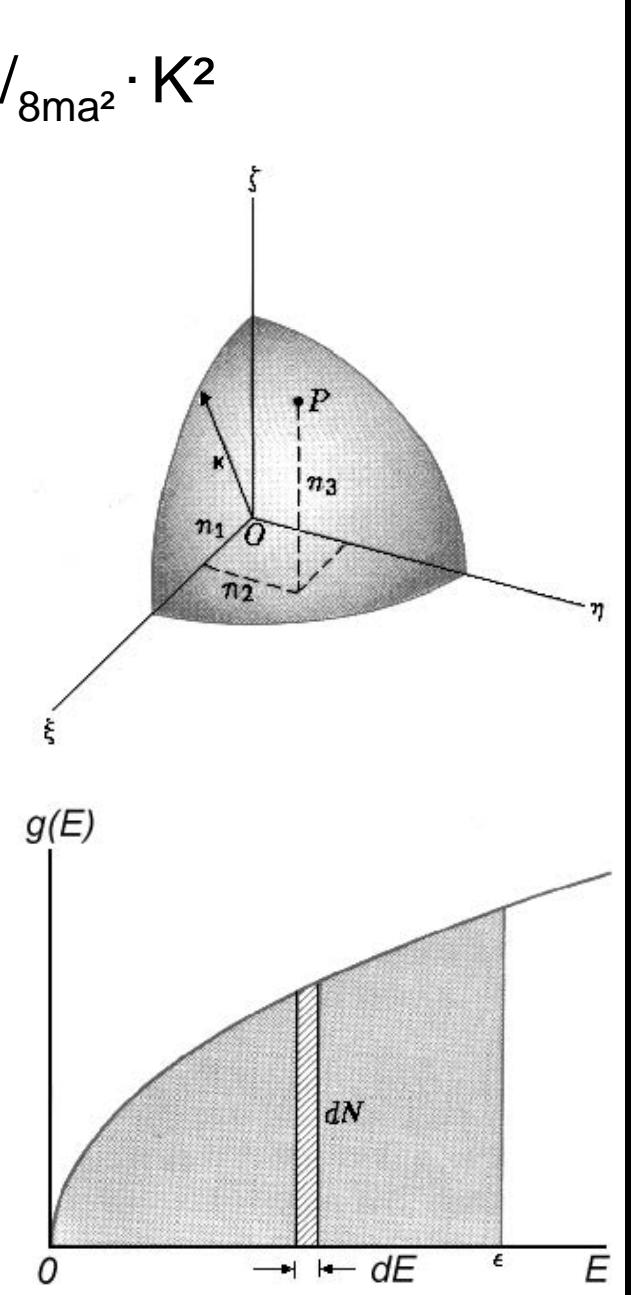

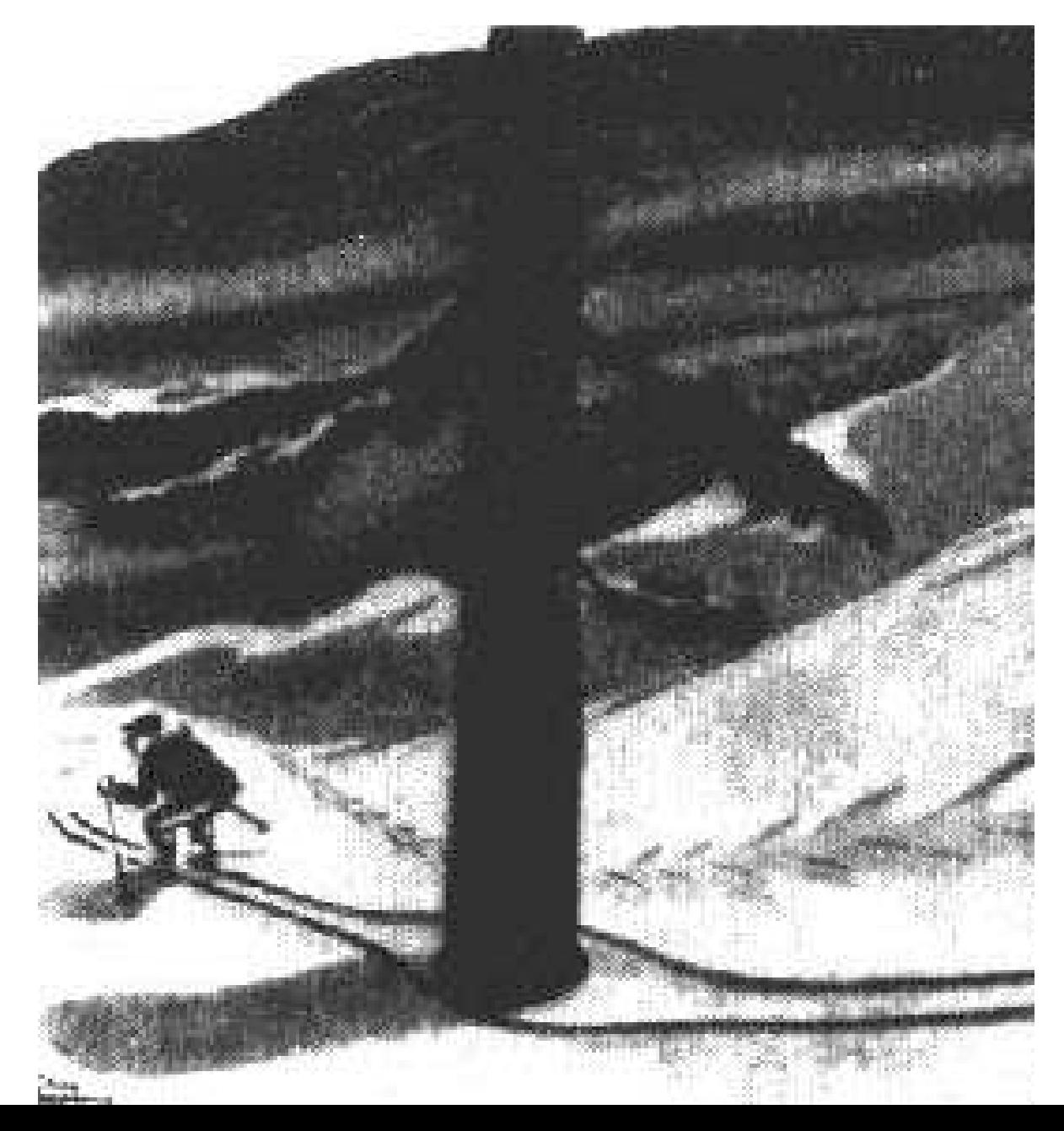

02.06.2015

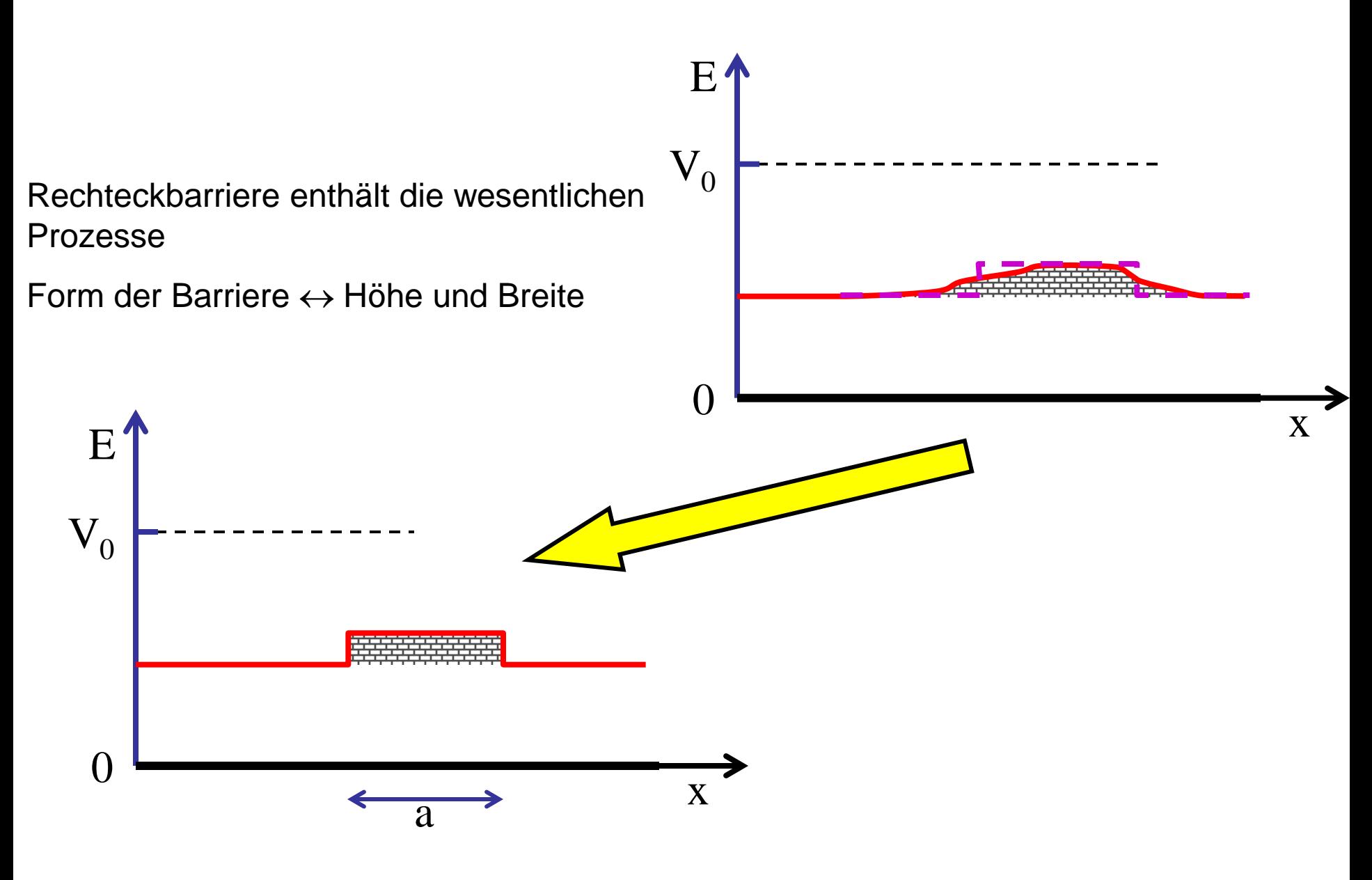

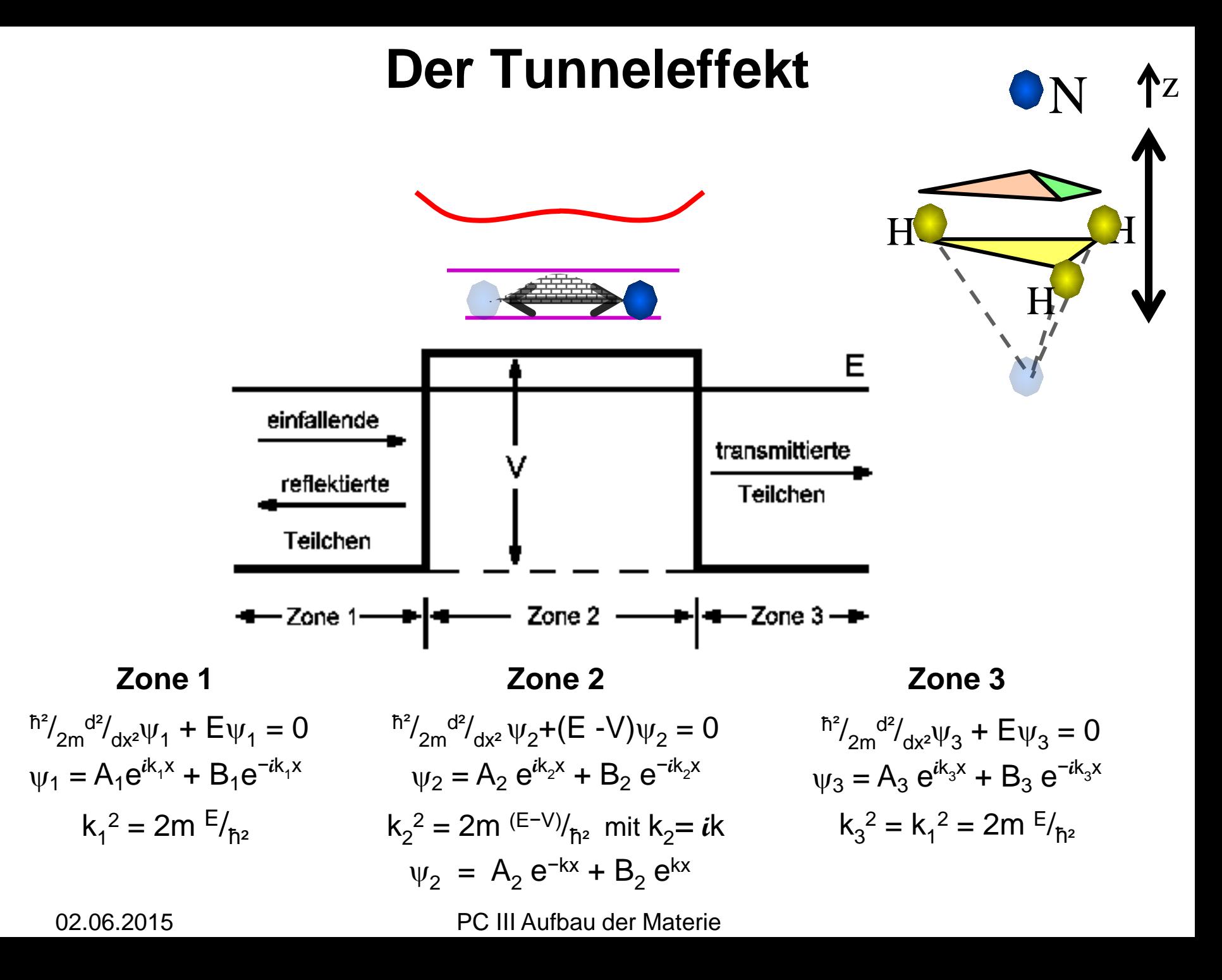

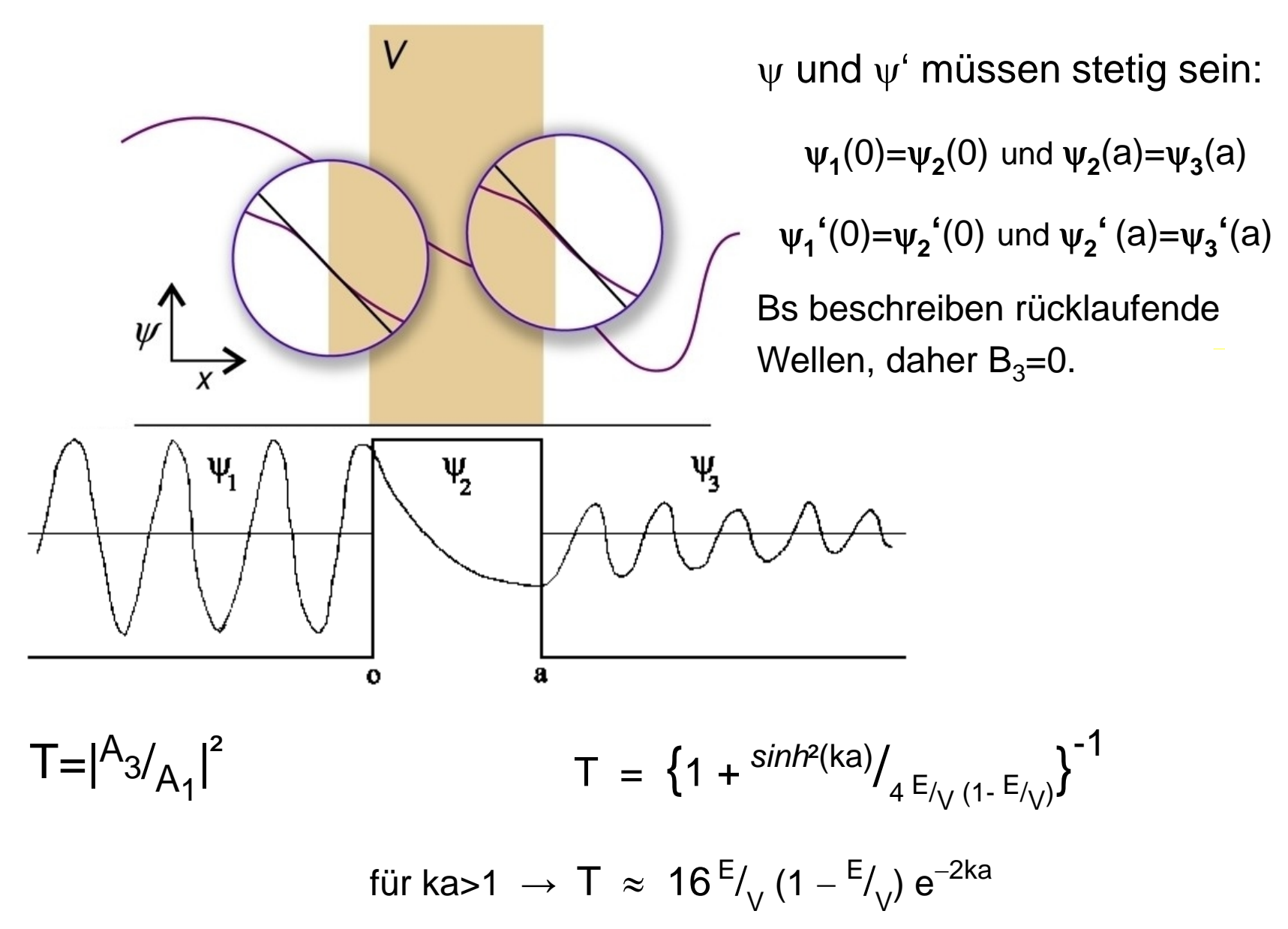

x E 0 V0 a) : 0 2 2 V 2m <sup>k</sup> <sup>E</sup> <sup>=</sup> <sup>&</sup>lt; k 2mE <sup>1</sup> = klassisch R =1 T = 0 x quantenmechanisch ψ(x) λ λ exponentielle Dämpfung getunnelte Welle R <1 T > 0

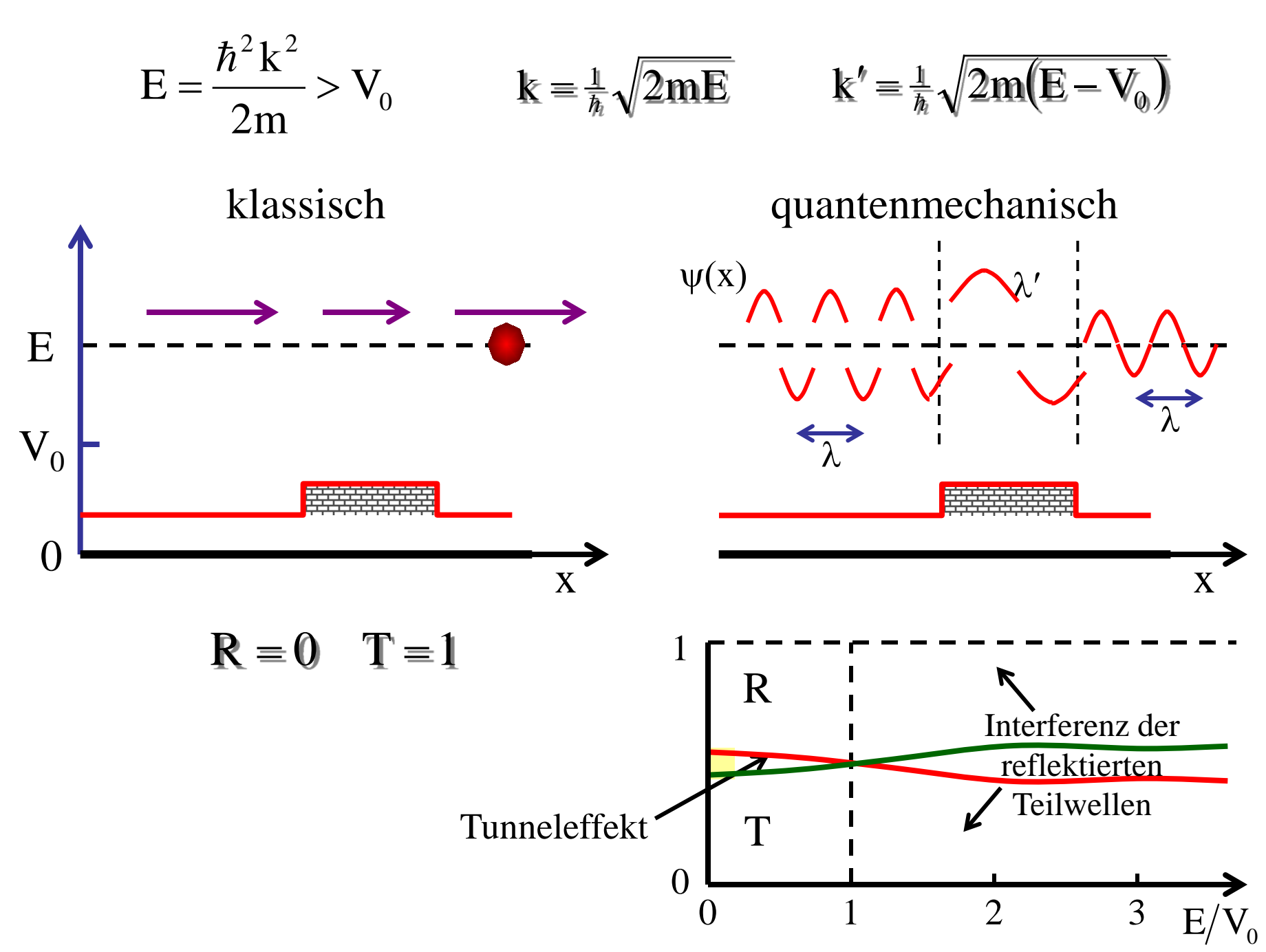

### **Tunneleffekt**

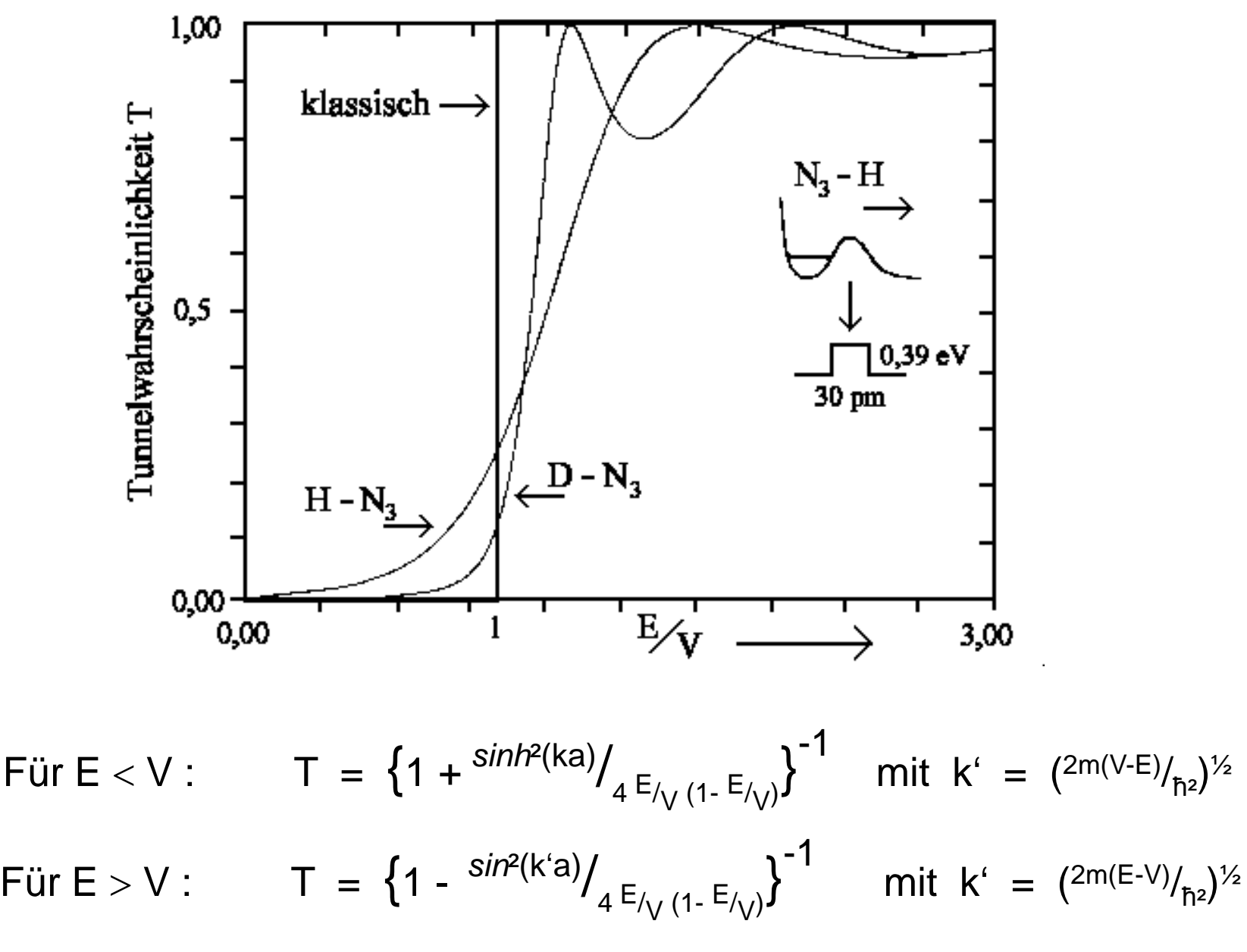

Experimenteller Test des Tunneleffekts (1): Feldemission des Wasserstoffs

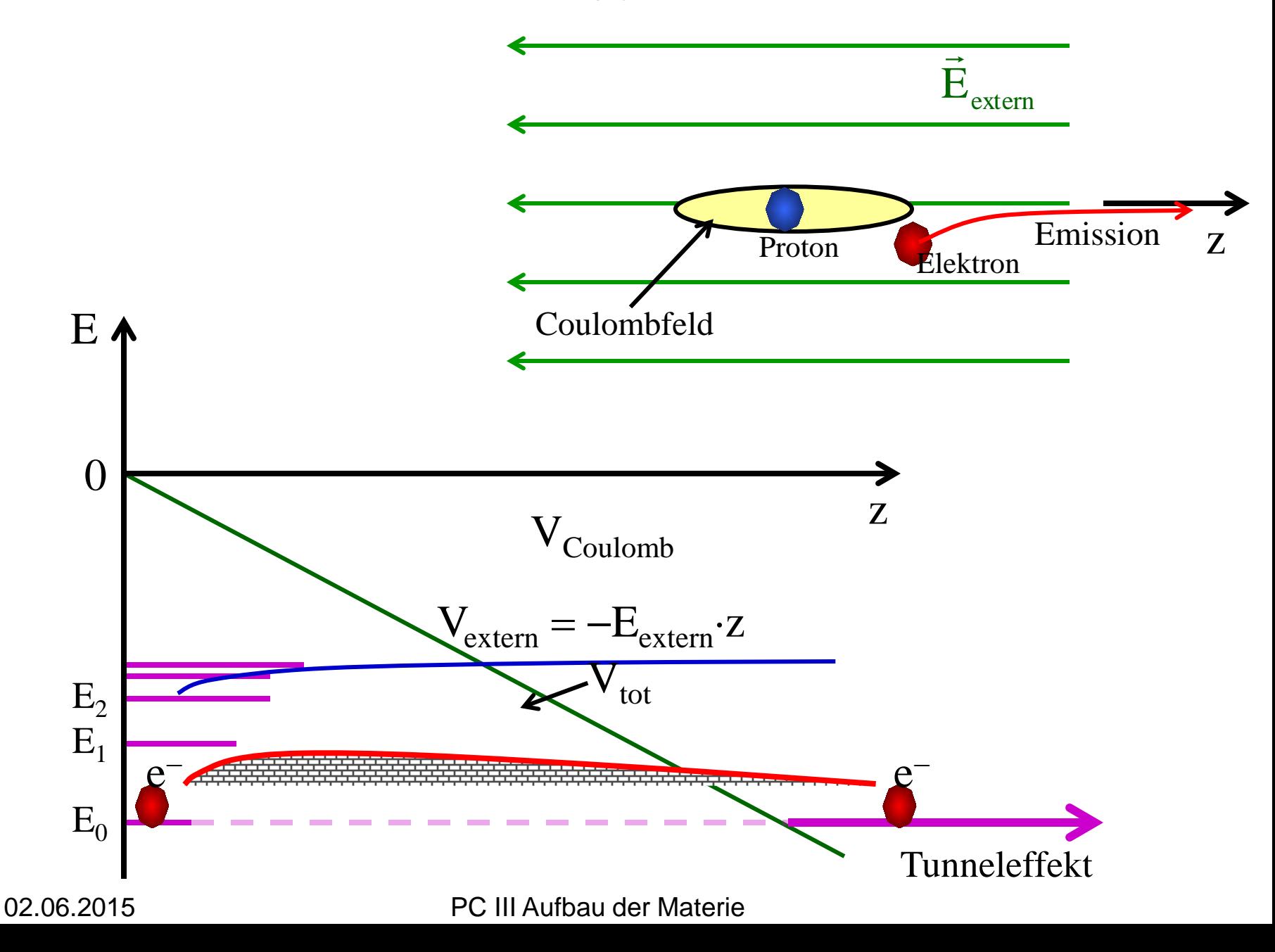

Experimenteller Test des Tunneleffekts  $(2)$ :  $\alpha$ -Zerfall von Kernen  $\alpha$ -Teilchen = Helium-Kern (2 Protonen + 2 Neutronen), Ladung = +2e

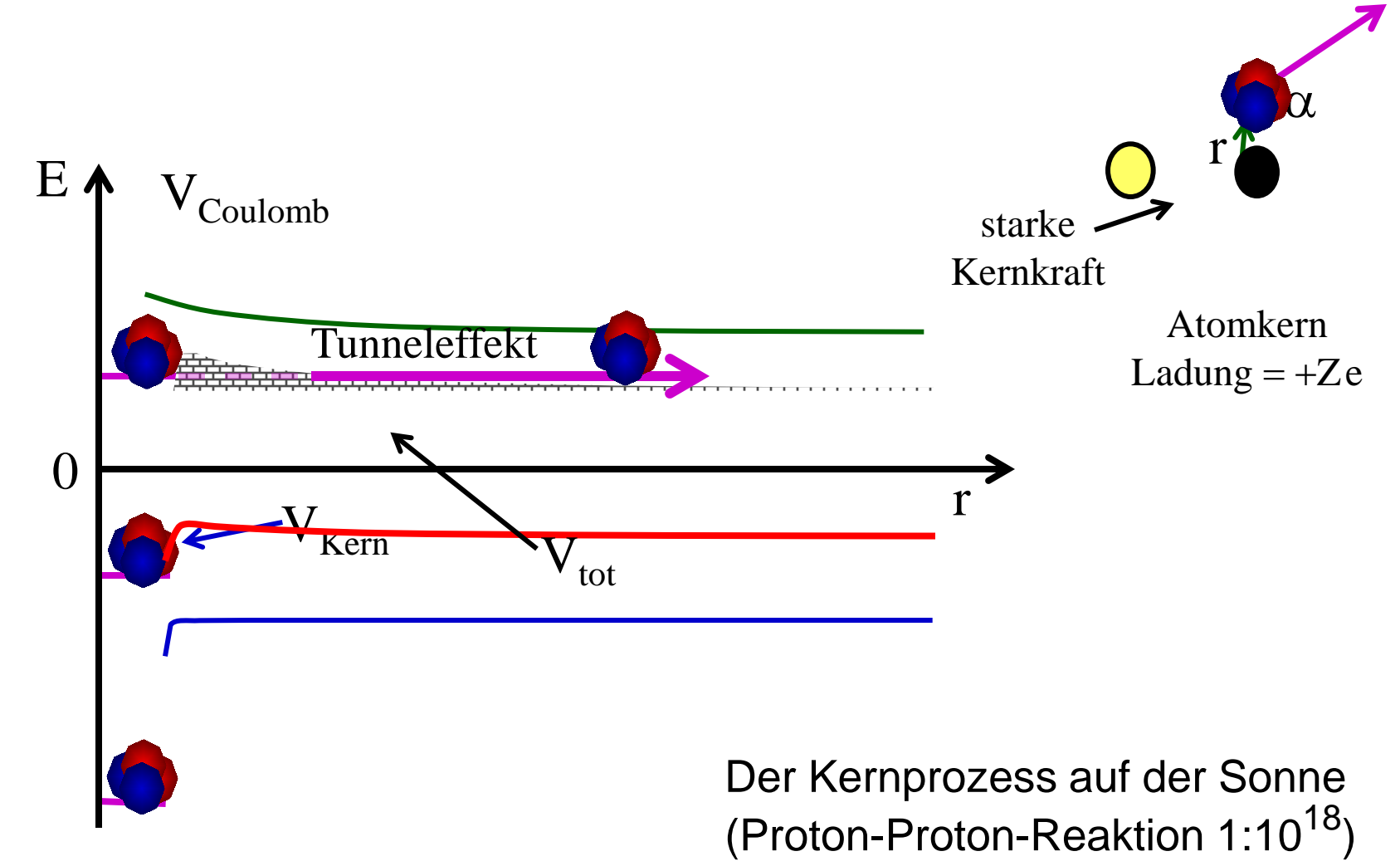

basiert auf dem Tunneleffekt

Experimenteller Test des Tunneleffekts  $(3)$ : Tunnelschwingung des NH<sub>3</sub>-Moleküls

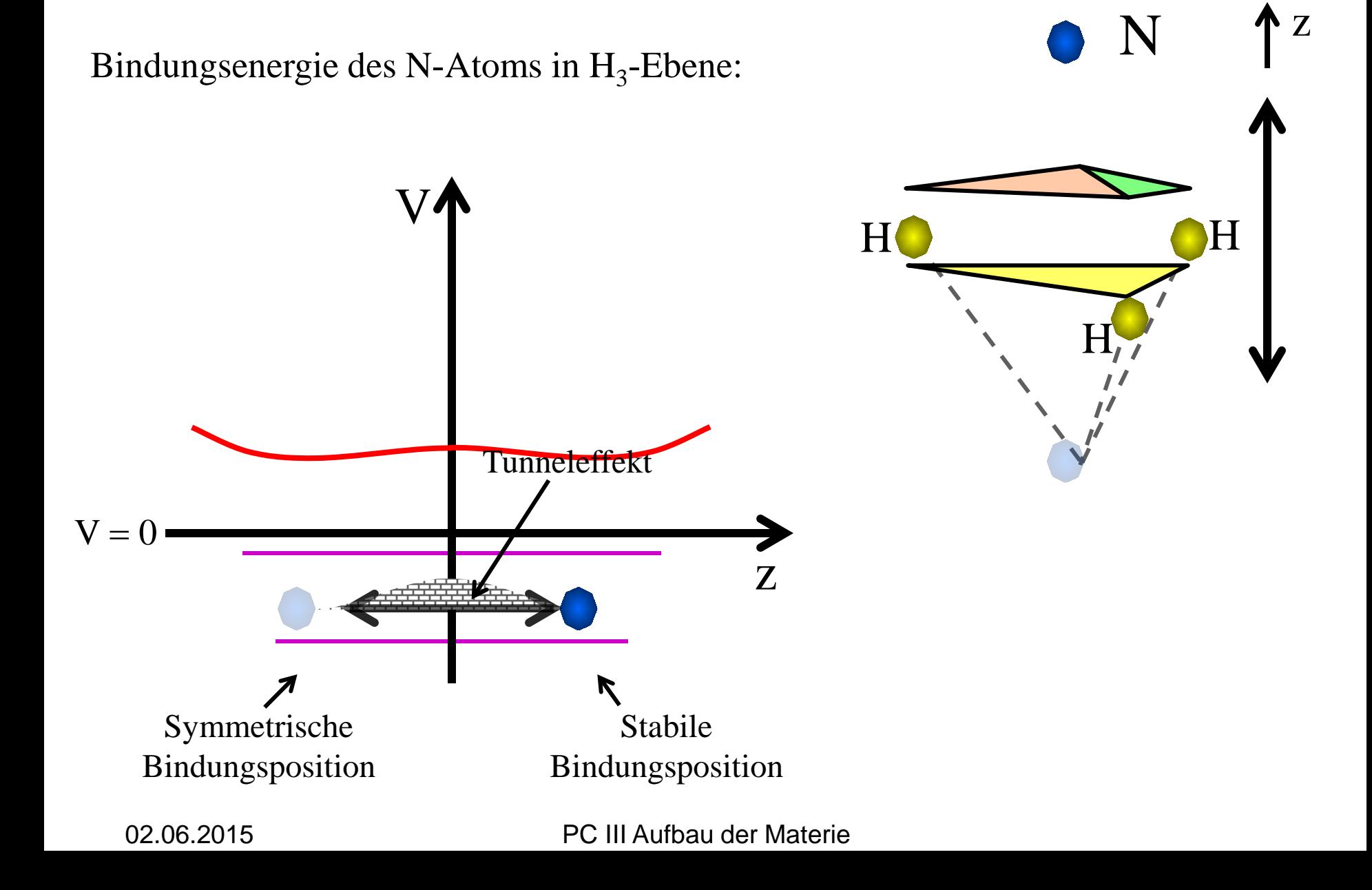

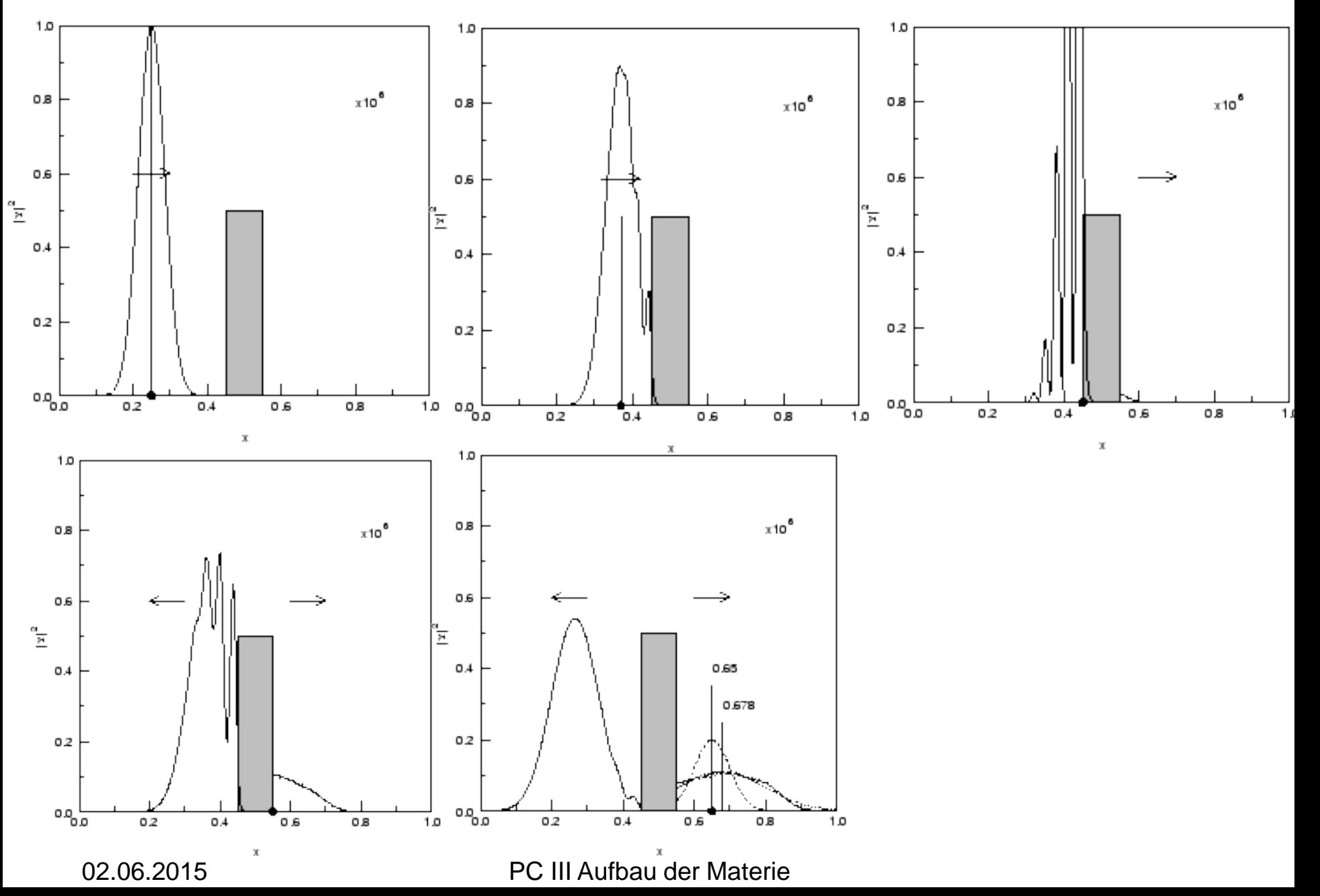

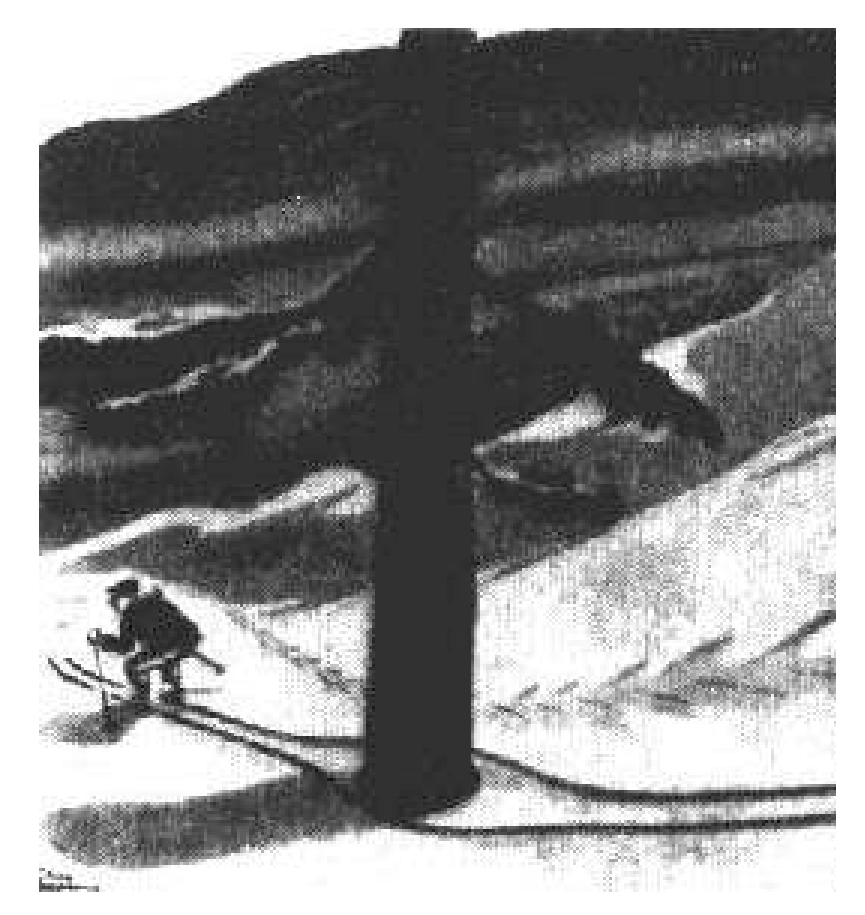

Kernprozess auf der Sonne (Proton-Proton-Reaktion 1:10<sup>18</sup>) Rastertunnelmikroskop

### **Rastertunnelmikroskop**

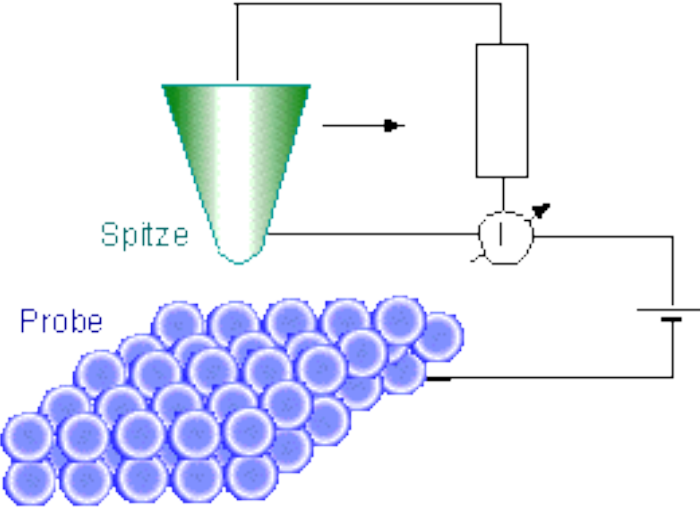

Prinzipieller Aufbau des Rastertunnel- und des (optischen) Nahfeldmikroskops

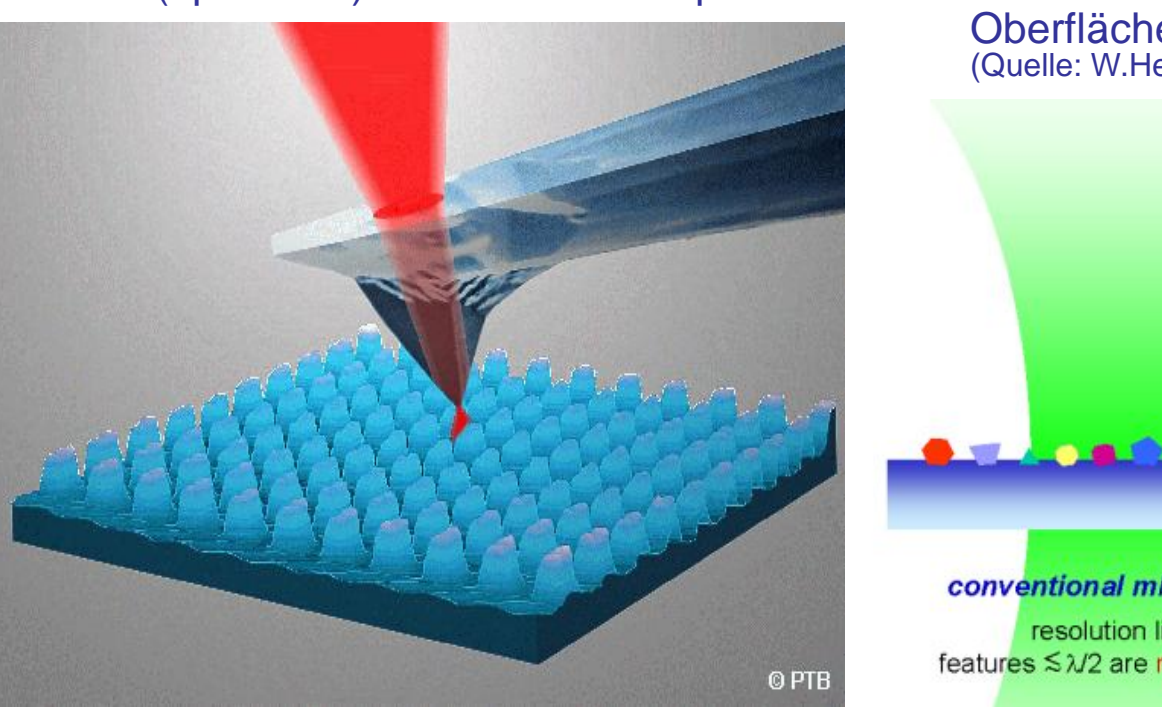

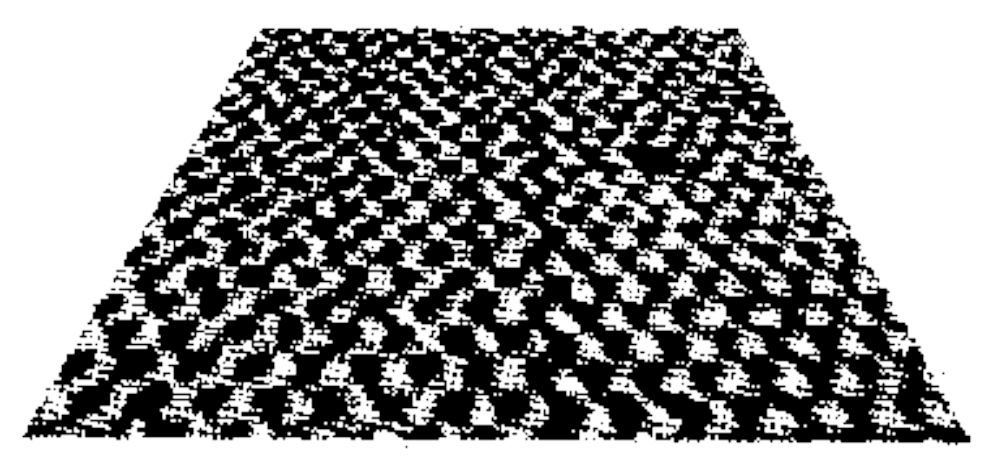

Das "kleinste Loch der Welt": Aufnahme mit dem Rastertunnel-mikroskop einer MoS<sub>2</sub>-Oberfläche, in der ein einzelnes Atom fehlt. (Quelle: W.Heckl, LMU München)

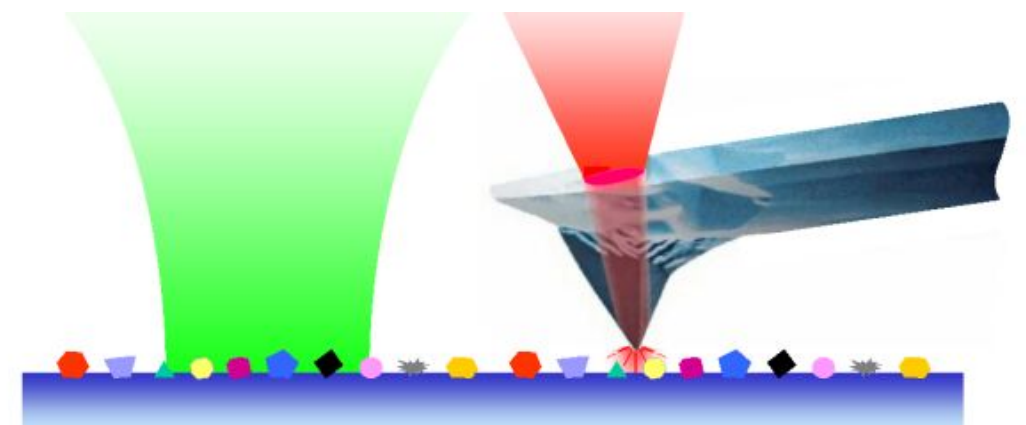

#### conventional microscopy

resolution limit:

#### near-field optical microscopy

defraction limit circumvented: much smaller features can be resolved

### **Rastertunnelmikroskop**

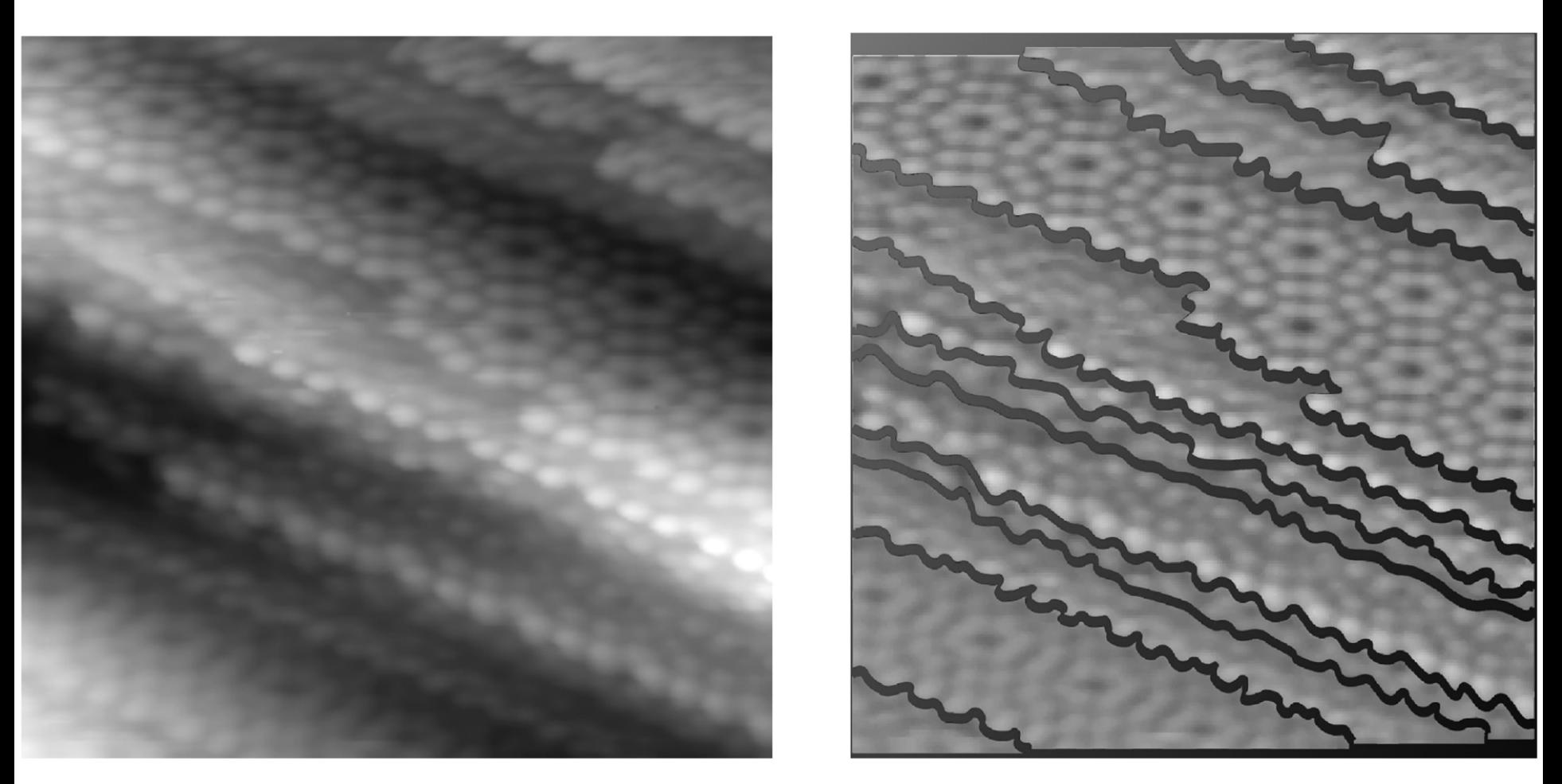

RTM-Bild der Silizium-Oberfläche (111). Das linke Bild zeigt einen 200  $\times$  200 nm großen Bereich mit einer hohen Dichte atomarer Stufen. Die Lichtpunkte sind einzelne Si-Atome. Das rechte Bild zeigt die Struktur der parallelen Kristallebenen, die durch Stufen von der Höhe eines Atoms getrennt sind.

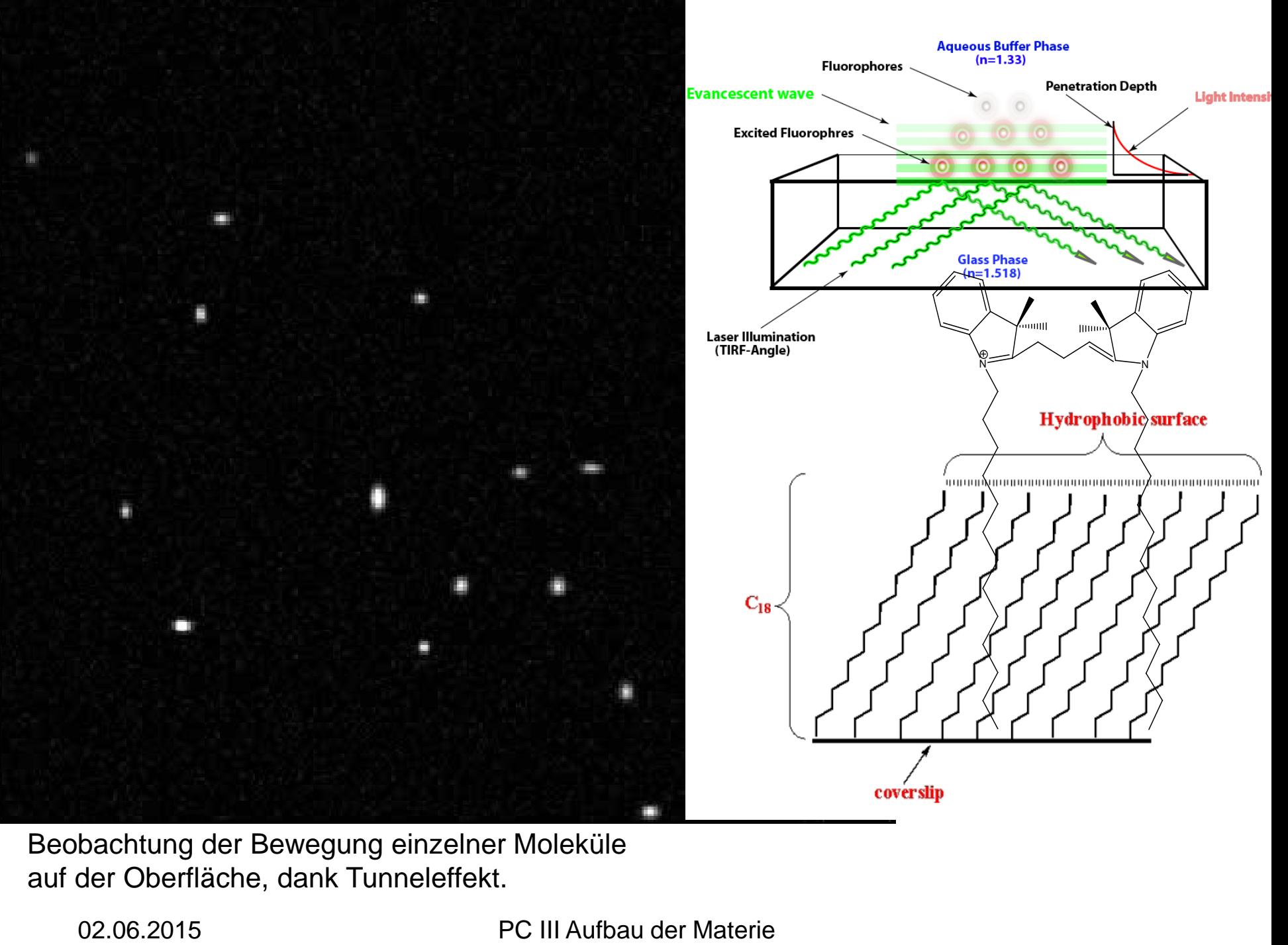

Beobachtung der Bewegung einzelner Moleküle auf der Oberfläche, dank Tunneleffekt.

### **Molekülschwingungen - der harmonische Oszillator**

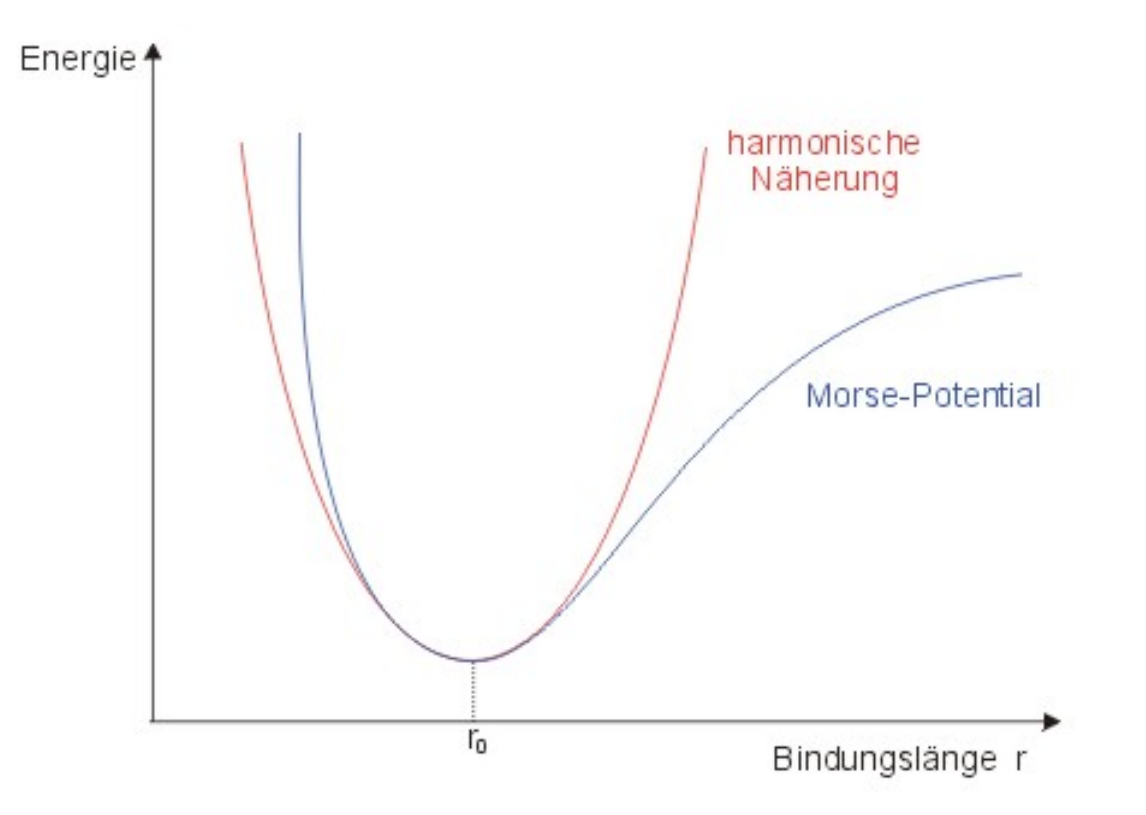

Entwicklung der Pot.Energie V(x) um  $x=0$ :  $\sqrt{2}$ mit V(0) =0 und  $k = \frac{d^{2}V(x)}{dx^{2}}|_{x=0}$ :  $V(x) = \frac{1}{2} k x^2$ 

$$
V(x) = V(0) + \frac{1}{2} d^{2}V(x) / \frac{1}{dx^{2}}|_{x=0} x^{2}
$$

$$
V(x) = \frac{1}{2} k x^{2}
$$

Die Schrödingergleichung:

$$
(-\frac{\hbar^2}{2m}d^2/dx^2 + \frac{1}{2}kx^2)\psi = E \psi
$$

#### **Erzeugungs- und Vernichtungsoperatoren a<sub>+</sub>, a**

$$
\left(-\frac{\hbar^2}{2m}d^2/_{dx^2} + \frac{1}{2}kx^2\right)\psi = E \psi \qquad z^2 = x^{2^{(0)\mu}}/_{\hbar} \varepsilon = \frac{E}{\hbar^0} \omega \omega = \left(\frac{k}{\mu}\right)^{1/2}
$$
  
1/2  $\left(-\frac{d^2}{dz^2} + z^2\right)\psi(z) = \varepsilon \psi(z)$ 

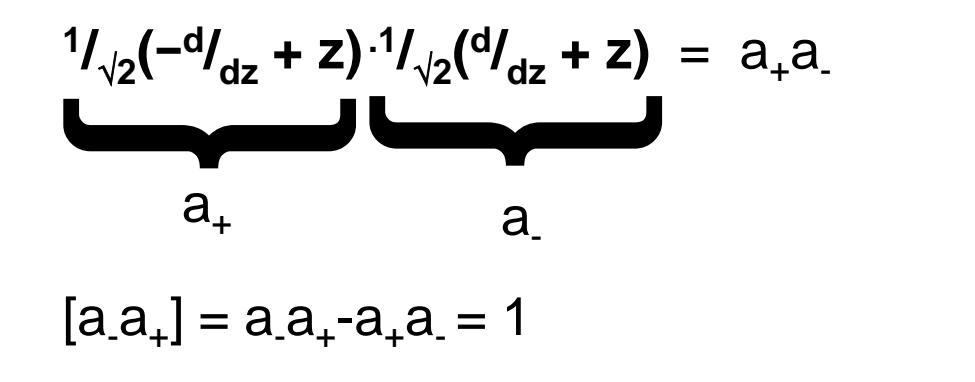

$$
a_+a_-\psi = (\varepsilon - \frac{1}{2})\psi
$$
  
\n
$$
a_-a_+a_-\psi = (\varepsilon - \frac{1}{2})a_-\psi
$$
  
\n
$$
a_+a_-(a_-\psi) = (\varepsilon - \frac{3}{2})(a_-\psi)
$$
  
\n
$$
a_-\psi
$$
ist auch Eigenfunction

a-ψ ist auch Eigenfunktion, aber Eigenwert ist um eins niedriger

Für niedrigsten Zustand muss gelten:  $a_-\psi_0 = 0$  und  $\varepsilon_0$ -1/<sub>2</sub> = 0

$$
a_{-}\psi_{o} = \frac{1}{\sqrt{2}}\left(\frac{d}{dz} + z\right)\psi_{o} = 0
$$
\n
$$
\psi_{o} = C_{o} e^{-z^{2}/2} \qquad E_{o} = \frac{1}{2}\hbar\omega
$$
\n
$$
C_{o} = \pi^{-1/4}
$$

### Erzeugungsoperator  $a_{+}$

$$
a_{+}a_{-}\psi = (\epsilon - \frac{1}{2})\psi
$$
 Multiplikation von links mit  $a_{+}$   
\n
$$
a_{+}a_{-}\psi = (\epsilon - \frac{1}{2})a_{+}\psi
$$
 
$$
a_{+}a_{-}
$$
vertauschen:  $a_{-}a_{+} - a_{+}a_{-} = 1$   
\n
$$
a_{+}a_{-} (a_{+}\psi) = (\epsilon + \frac{1}{2})(a_{+}\psi)
$$
 
$$
a_{+}
$$
erhöht Eigenvert um 1

Anwenden von  $a_+$  auf vorherige Wellenfunktion ergibt die neue Wellenfunktion zum nächst höheren Energiezustand:

$$
\psi_1 = a_+ \psi_0 = \frac{1}{\sqrt{2}} \left( -\frac{d}{dz} + z \right) C_0 e^{-z^2/2} = C_1 z e^{-z^2/2}
$$

### Erzeugungsoperator  $a_{+}$

$$
a_{+}a_{-}\psi = (\epsilon - \frac{1}{2})\psi
$$

$$
a_+a_+a_-\psi = (ε-1/2)a_+\psi
$$

 $a_+a_-\,(a_+\psi)\;=\;(\epsilon +^{1/2})(a_+\psi)$ 

Multiplikation von links mit  $a_{+}$ 

a<sub>+-</sub>a<sub>-</sub> vertauschen: a<sub>-</sub>a<sub>-</sub>- a<sub>+</sub>a<sub>-</sub>= 1

a<sub>+</sub> erhöht Eigenwert um 1:  $E_1 = {}^{3}/_2 \hbar \omega$ ,  $E_2 = {}^{5}/_2 \hbar \omega$ ,  $E_3 = {}^{7}/_2 \hbar \omega$  $E_n = (n+1/2) \hbar \omega$ ,  $n = 0,1,2,3,...$ 

Anwenden von a<sub>+</sub> auf eine Wellenfunktion ergibt die neue Wellenfunktion zum nächst höheren Energiezustand:

$$
\psi_1 = a_+ \psi_0 = \frac{1}{\sqrt{2}} (-d /_{dz} + z) C_0 e^{-z^2/2} = C_1 z e^{-z^2/2}
$$

 $\mathsf{C}_\mathsf{1}$  wird über die Normierung  $\Box_\mathsf{\infty}$ ∫ +∞  $|\psi_1(x)|^2 dx = 1$  bestimmt.

### **Der harmonische Oszillator**

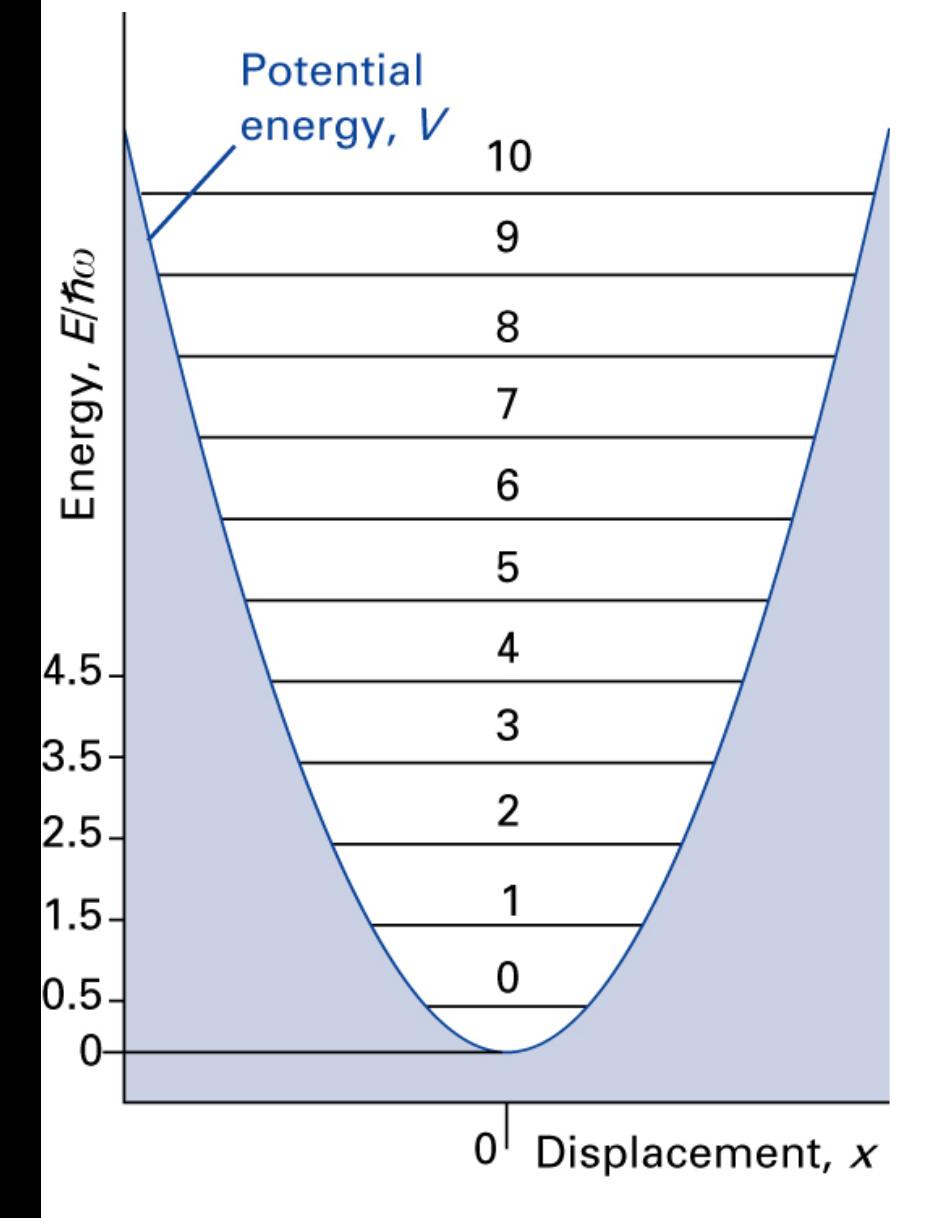

$$
(-^{\hbar_2}/2m^{d^2}/dx^2 + 1/2kx^2) \psi = E \psi
$$
  

$$
z^2 = x^2 (k\mu/2)^{1/2} = x^2 \omega \mu/2, \quad \omega = (k/2)^{1/2}
$$

$$
E_v = \hbar \omega (v + \frac{1}{2}) \qquad v = 0, 1, 2, \dots
$$
  
\n
$$
\psi_v(z) = C_v H_v(z) e^{-z^2/2}
$$
  
\n
$$
C_v = \frac{1}{(\pi^{\frac{1}{2}} v! 2^v)^{\frac{1}{2}}} \text{ Normierungskonstante}
$$
  
\n
$$
H_v(z) \text{ Hermitesche Polynome:}
$$
  
\n
$$
H_0(z) = 1
$$
  
\n
$$
H_1(z) = 2z
$$
  
\n
$$
H_2(z) = 4z^2 - 2
$$

$$
H_1(z) = 2z
$$
  
\n $H_2(z) = 4z^2 - 2$   
\n $H_3(z) = 8z^3 - 12z$ 

## **Harmonischer Oszillator**

Wellenfunktion  $\psi$  und Aufenthaltswahrscheinlichkeit  $\psi^2$  für den Grundzustand v=0 (links) und den ersten angeregten Zustand v=1 (rechts) als Funktion der Auslenkung aus der Gleichgewichtslage.

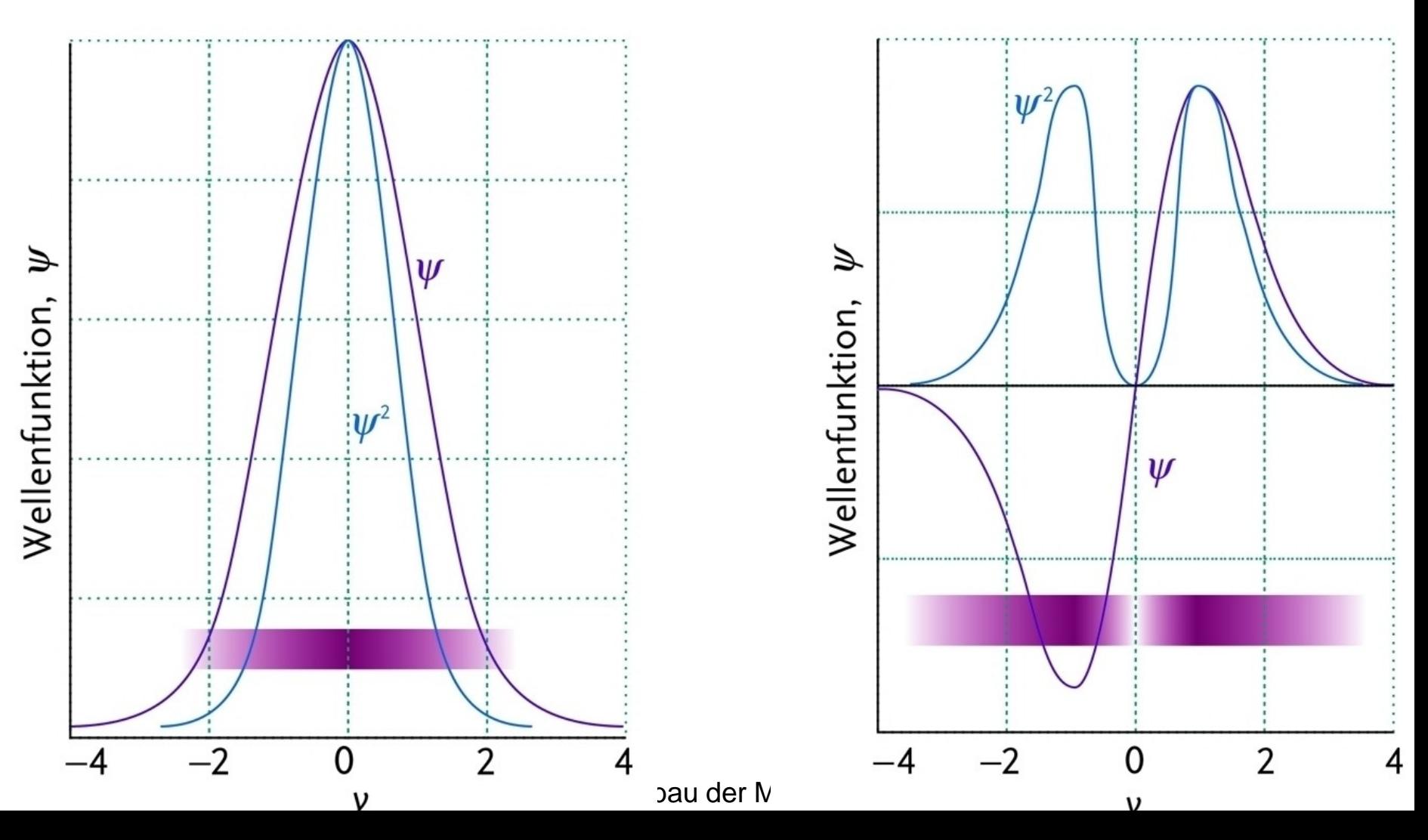

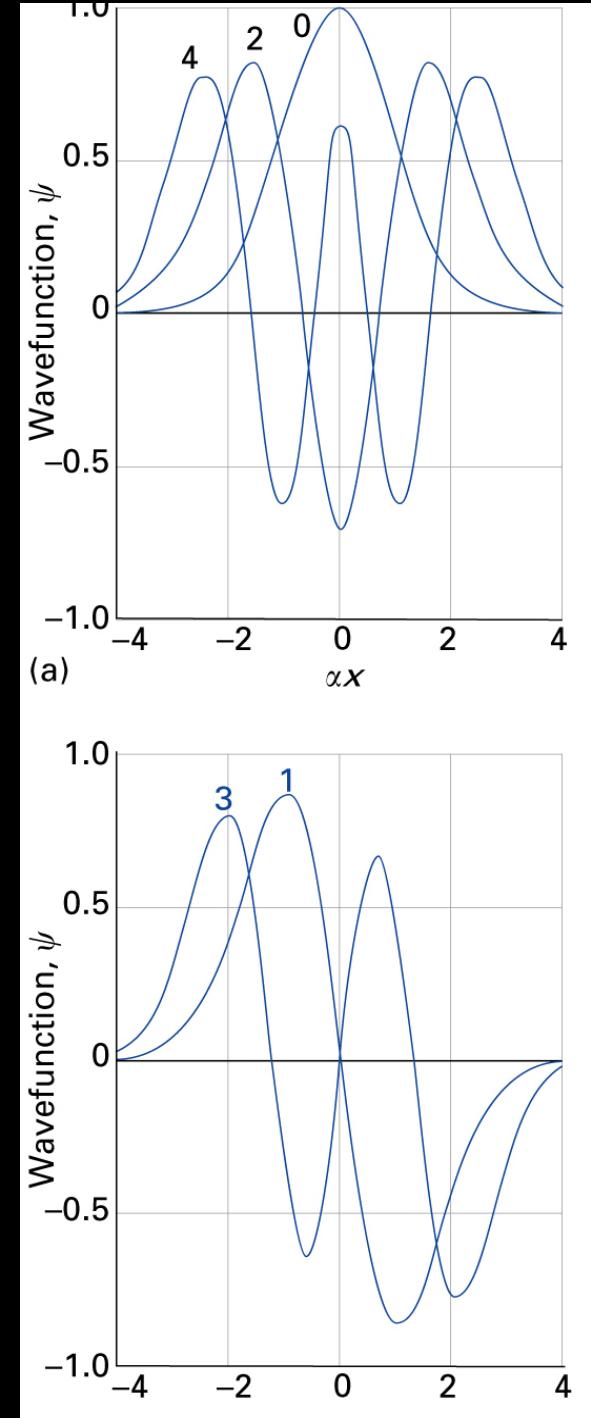

## **Harmonischer Oszillator**

Wellenfunktionen (links) und Aufenthaltswahrscheinlichkeit (unten) als Funktion der Auslenkung aus der Gleichgewichtslage.

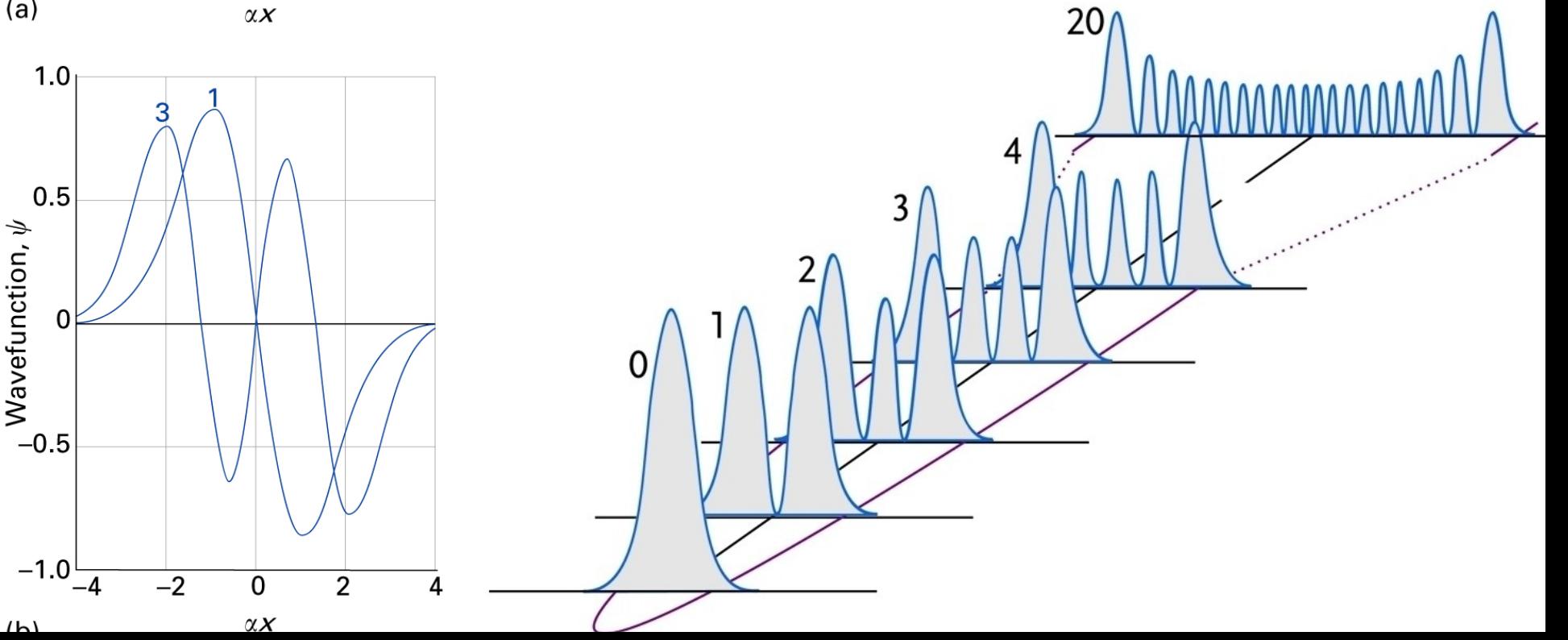

### Harmonischer Oszillator: QM und klassisch

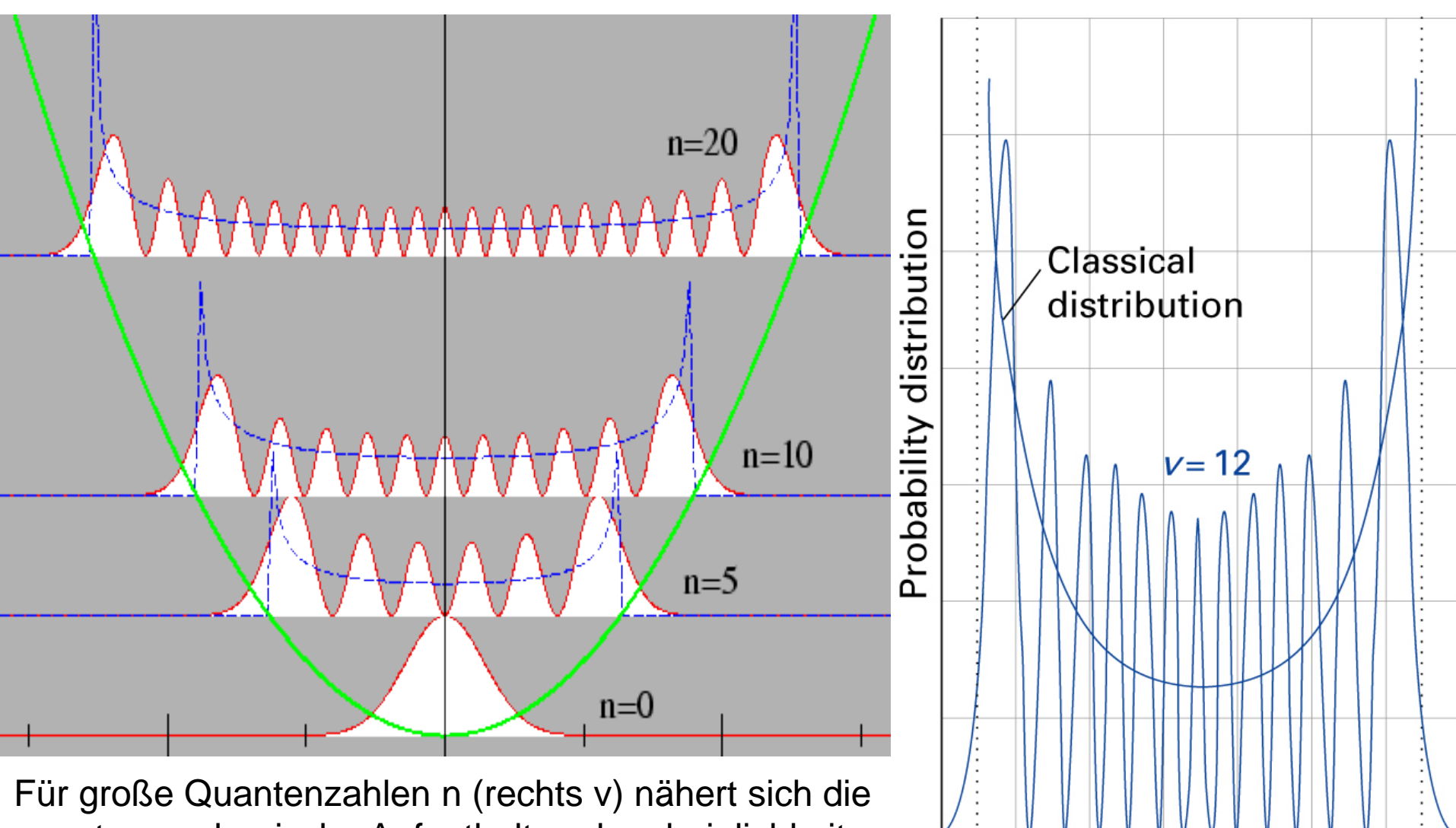

quantenmechanische Aufenthaltswahrscheinlichkeit P(x) der klassischen an: P(x) ist an den Umkehrpunkten am größten. (Frage: was ist falsch im Bild links?)

02.06.2015 PC III Aufbau der Materie

Displacement

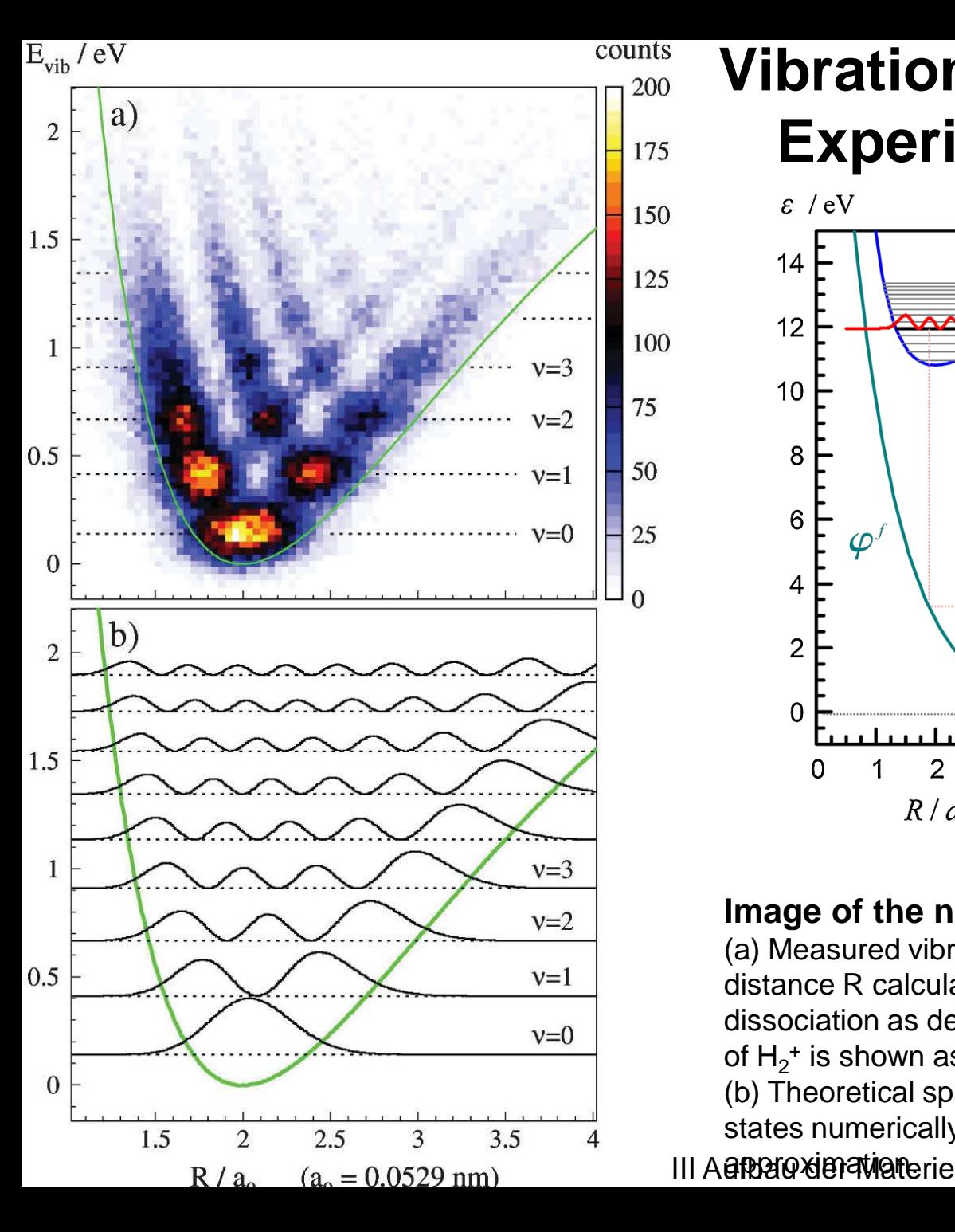

### **Vibrationswellenfunktion im Experiment** (PRL 108 (2012) 073202)

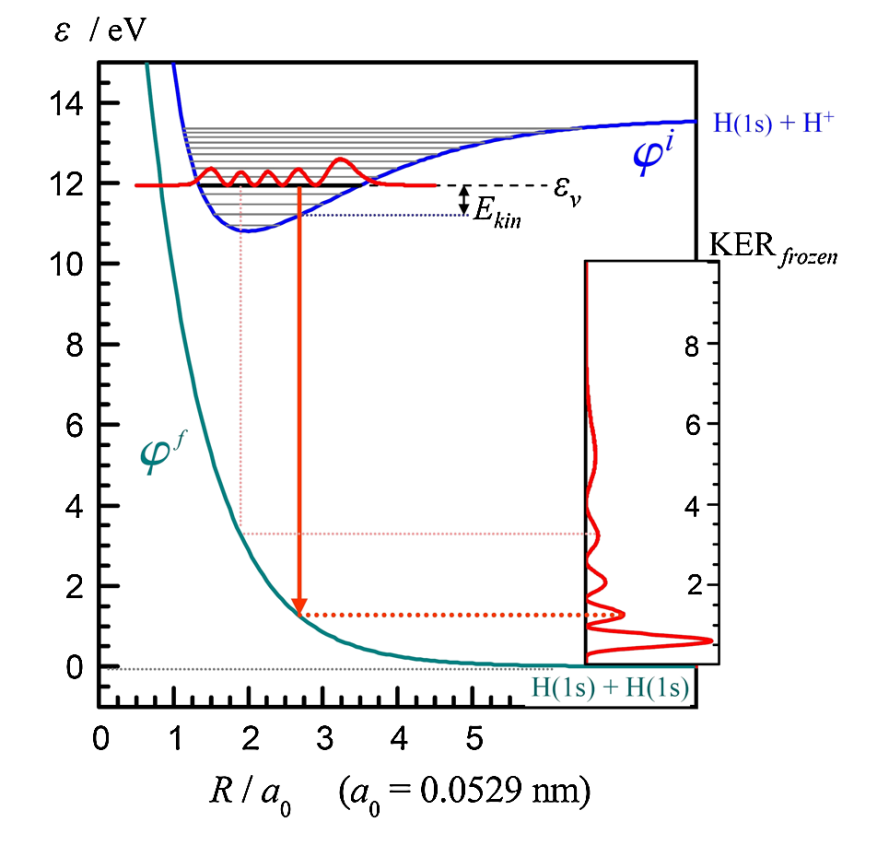

#### Image of the nuclear wave functions of H<sub>2</sub>+

(a) Measured vibrational energy Evib versus internuclear distance R calculated from the kinetic energy release of the dissociation as described below. The potential energy curve of  $H_2^+$  is shown as the green line.

(b) Theoretical spatial density of the nine lowest vibrational states numerically calculated using the Born-Oppenheimer

### **Erwartungswerte**

Mit Hilfe von ψ können wir den *Erwartungswert* <A> (Mittelwert) einer Messung berechnen. Mittelwert von x ist bei einer Verteilung P:  $<\!\!x\!\!> = \sum_i P_i x_i$ 

$$
\langle A \rangle = \int_{-\infty}^{+\infty} \psi^* A \psi \, dV = \langle \psi | A | \psi \rangle
$$

Ort: 
$$
\langle x \rangle = \int_{-\infty}^{+\infty} \psi^*(x) x \psi(x) dx
$$

$$
Impuls: \qquad \langle p \rangle = \int_{-\infty}^{+\infty} \psi^* \cdot (\hbar / \int_{\partial x} \partial / \psi \, dx)
$$

<A> hat einen scharfen Wert (exakte Messung), wenn <∆A2> = 0 ist, also  $\Delta A \psi = 0$  =>  $(A - A) \psi = 0$  =>  $A \psi = A \psi$ 

### **Mathematische Formulierung der Quantenmechanik**

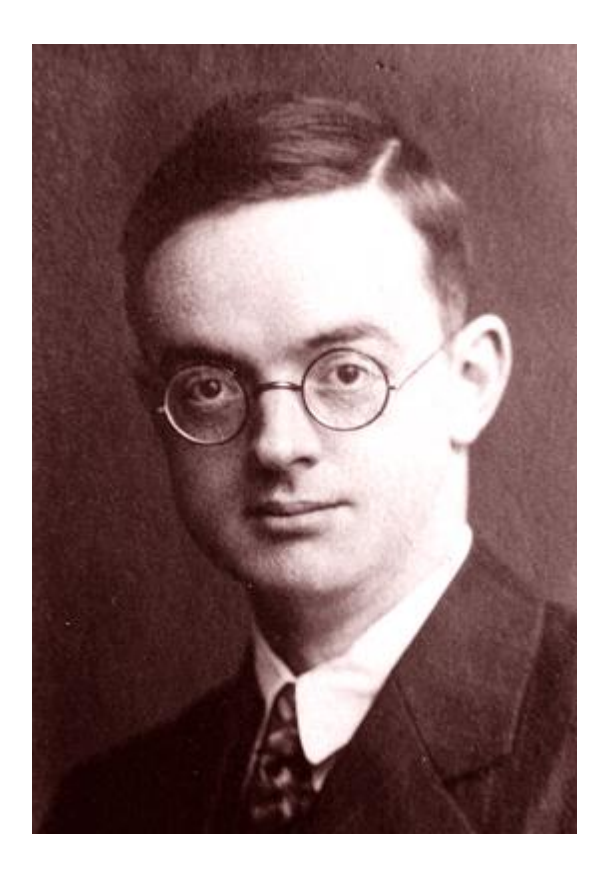

#### Ernst **Pascual Jordan**

\* 18. Oktober 1902 in Hannover † 31. Juli 1980 in Hamburg

1933 Mitglied NSDAP und SA 1957 - 1961 MdB für CDU

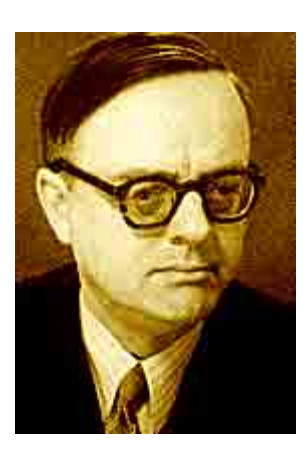

### **Das Grundpostulat der Quantenmechanik**

#### **Eigenwertgleichung**

**Operator .** Eigenfunktion = *Eigenwert* **.** Eigenfunktion  $\mathbf{A} \cdot \Psi_n = A_n \cdot \Psi_n$ 

Die Funktionen Ψ<sup>n</sup> werden als *Eigenfunktionen* und die Zahlen *An* als *Eigenwerte* des Operators A bezeichnet.

Das Grundpostulat der Quantenmechanik besagt:

Die Eigenwerte A<sub>n</sub> sind identisch mit den Messwerten

### **Eigenschaften der Operatoren**

• *"lineare" Operatoren:*

$$
\mathbf{A} \left( \phi_1 + \phi_2 \right) = \mathbf{A} \phi_1 + \mathbf{A} \phi_2
$$
\n
$$
\mathbf{A} \left( |1 \rangle + |2 \rangle \right) = \mathbf{A} \left| 1 \rangle + \mathbf{A} \left| 2 \rangle \right|
$$
\n
$$
\mathbf{A} \left( \mathbf{C} \cdot \phi \right) = \mathbf{C} \cdot \mathbf{A} \phi
$$
\n
$$
\mathbf{A} \left( \mathbf{C} \left| \phi \right\rangle \right) = \mathbf{C} \mathbf{A} \left| \phi \rangle
$$

• Eigenwerte *A* müssen reelle Zahlen sein (da Eigenwerte Messwerte sind), d.h.  $A = A^* = >$ 

 *hermitesche Operatoren:*

$$
\int \psi^* \mathbf{A} \psi dV = \int \psi \, \mathbf{A}^* \psi^* dV \quad \text{oder} \quad \mathbf{A} = \mathbf{A}^\dagger
$$

## **Operatoren in der Quantenmechanik**

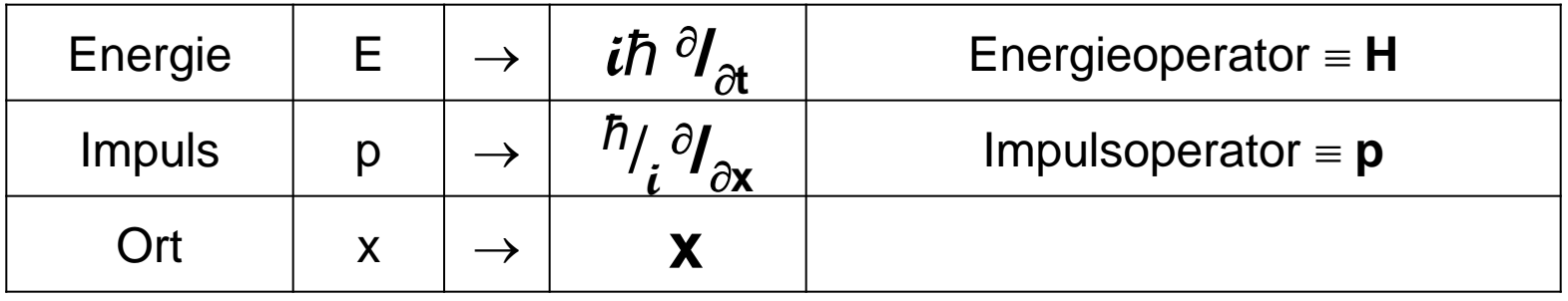

Drehimpulsoperator L über die klassische Beziehung **L** = **r** x **p**

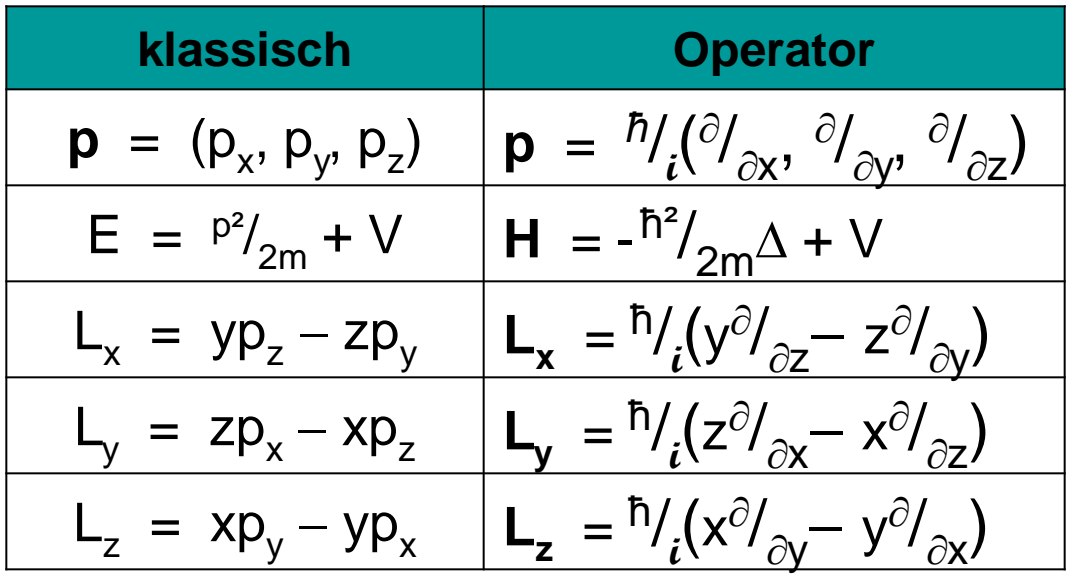

∆ ist der Laplaceoperator:  $\Delta = \frac{\partial^2}{\partial x^2} + \frac{\partial^2}{\partial y^2} + \frac{\partial^2}{\partial z^2}$ 

### **Kommutator**

<A> hat einen scharfen Wert (exakte Messung), wenn <∆A2> = 0 ist, also  $\Delta A \psi = 0 \rightarrow (A - A) \psi = 0 \rightarrow A \psi = A \psi$ 

- $\mathbf{A} \psi = A \psi$  und  $\mathbf{B} \psi = B \psi$  (*gleiche* Eigenfunktion  $\psi$ ) **BA**  $\psi = BA \psi$  (erst A dann B messen)  $AB \psi = AB \psi$  (erst B dann A messen)  $(AB-BA) \psi = 0$   $[A,B] = 0$ 
	-

#### Kommutator:  $[A, B] = AB - BA$

Falls der Kommutator verschwindet, dann sind die zugehörigen Messgrößen A und B gleichzeitig scharf messbar (∆*A* und ∆*B* sind gleich Null).

Falls der Kommutator ungleich Null ist, dann gilt:

$$
\varDelta A \varDelta B \geq \frac{1}{2} \leq [\mathbf{A}, \mathbf{B}] > |
$$

### **Entwicklung nach Eigenfunktionen**

Wenn ψ **keine** Eigenfunktion ist, dann kann man ψ nach den Eigenfunktionen  $\phi_n$ mit den Koeffizienten  $a_n$  entwickeln:

$$
\Psi = \Sigma_n a_n \phi_n
$$
\n
$$
\begin{aligned}\n\mathbf{A} \phi_n &= A_n \phi_n \\
<\mathbf{A} \rangle &= \int \psi^* \mathbf{A} \psi \, dV \\
&= \int \Sigma_m a_m \phi_m \mathbf{A} \Sigma_n a_n \phi_n \, dV \\
&= \int \Sigma_{m,n} a_m \phi_m \mathbf{A} \Sigma_n a_n \phi_n \, dV \\
&= \sum_n |a_n|^2 A_n \qquad \text{d}a < m|n \rangle = \Sigma_n |a_n|^2 A_n\n\end{aligned}
$$
\n
$$
\begin{aligned}\n\mathbf{A} \phi_n &= \mathbf{A}_n \phi_n \\
&= \sum_n |a_n|^2 A_n \qquad \text{d}a < m|n \rangle = \delta_{m,n}\n\end{aligned}
$$

Beispiel:

Entwicklung einer Funktion nach Eigenfunktionen des Teilchens im Kasten

### **Entwicklung nach Eigenfunktionen**

vom Benzol über das Ammoniak zum H<sub>2</sub>

**oder**

|Benzol> =|1>+|2> |NH3> =|1>+|2> |H2 + > =|1>+|2> **|1> |2>**

$$
\psi = a_1\phi_1 + a_2\phi_2 = a_1|1 \rangle + a_2|2 \rangle
$$
  
\n
$$
H\psi = E \psi
$$
  
\n
$$
E_0 + \Delta E = E_{\pi}
$$
  
\n
$$
E_{1,11} = E_0 \mp \Delta E
$$
  
\n
$$
= E_0 \mp \Delta E
$$
  
\n
$$
= E_1
$$
  
\n
$$
E_{1,12} = E_0 \mp \Delta E
$$
  
\n
$$
= 1/22(12 + 12 \epsilon)
$$
  
\n
$$
= 1/22(12 - 12 \epsilon)
$$

### **Energieniveaus**

**Herleitung: Entwicklung nach zwei Eigenfunktionen**

Schrödingergleichung:  $H \psi = E \psi$ 

Weder ψ noch der Hamiltonoperator **H** sind bekannt, aber wir kennen die Eigenfunktionen  $|1>$  und  $|2>$  ( $\phi_1$  und  $\phi_2$ ). Einsetzen der Linearkombination  $\psi = a_1|1 \rangle + a_2|2 \rangle$ : **H** (a<sub>1</sub>|1>+a<sub>2</sub>|2>) = E (a<sub>1</sub>|1>+a<sub>2</sub>|2>)

Nun der "Trick": Multiplikation mit <1|:  $a_1$  <1|H|1> + a<sub>2</sub> <1|H|2> = E <1|a<sub>1</sub>|1> + E <1|a<sub>2</sub>|2> = a<sub>1</sub> E bzw. <2|:  $a_1$  <2|H|1> + a<sub>2</sub> <2|H|2> = E <2|a<sub>1</sub>|1> + E <2|a<sub>2</sub>|2> = a<sub>2</sub> E

Das letzte Gleichheitszeichen ergibt sich, da <1 $|1\rangle$  = 1 und <1 $|2\rangle$  = 0 Die Energien in der Konfiguration  $|1>$  bzw.  $|2>$ :  $\leq$  <1 $|H|1>$  = <2 $|H|2>$  = E<sub>0</sub> <1|H|2> und <2|H|1> gibt Chance für Wechsel von  $|2> \text{ in } |1> \text{ bzw. } |1> \text{ in } |2> \text{ an: }$  <1 $|H|2>= -\Delta E$ 

Auflösen der obigen zwei Gleichungen nach <sup>a</sup><sup>1</sup>/  $a<sub>2</sub>$ 

Einsetzen von E<sub>I</sub> bzw. E<sub>II</sub> führt zu:

$$
E_{\parallel, \parallel} = E_{\parallel} \mp \Delta E
$$

$$
||>= 1/\sqrt{2} (|1> + |2>)
$$
  

$$
||1> = 1/\sqrt{2} (|1> - |2>)
$$

## Elektronische Energie beim H<sub>2</sub><sup>+</sup>

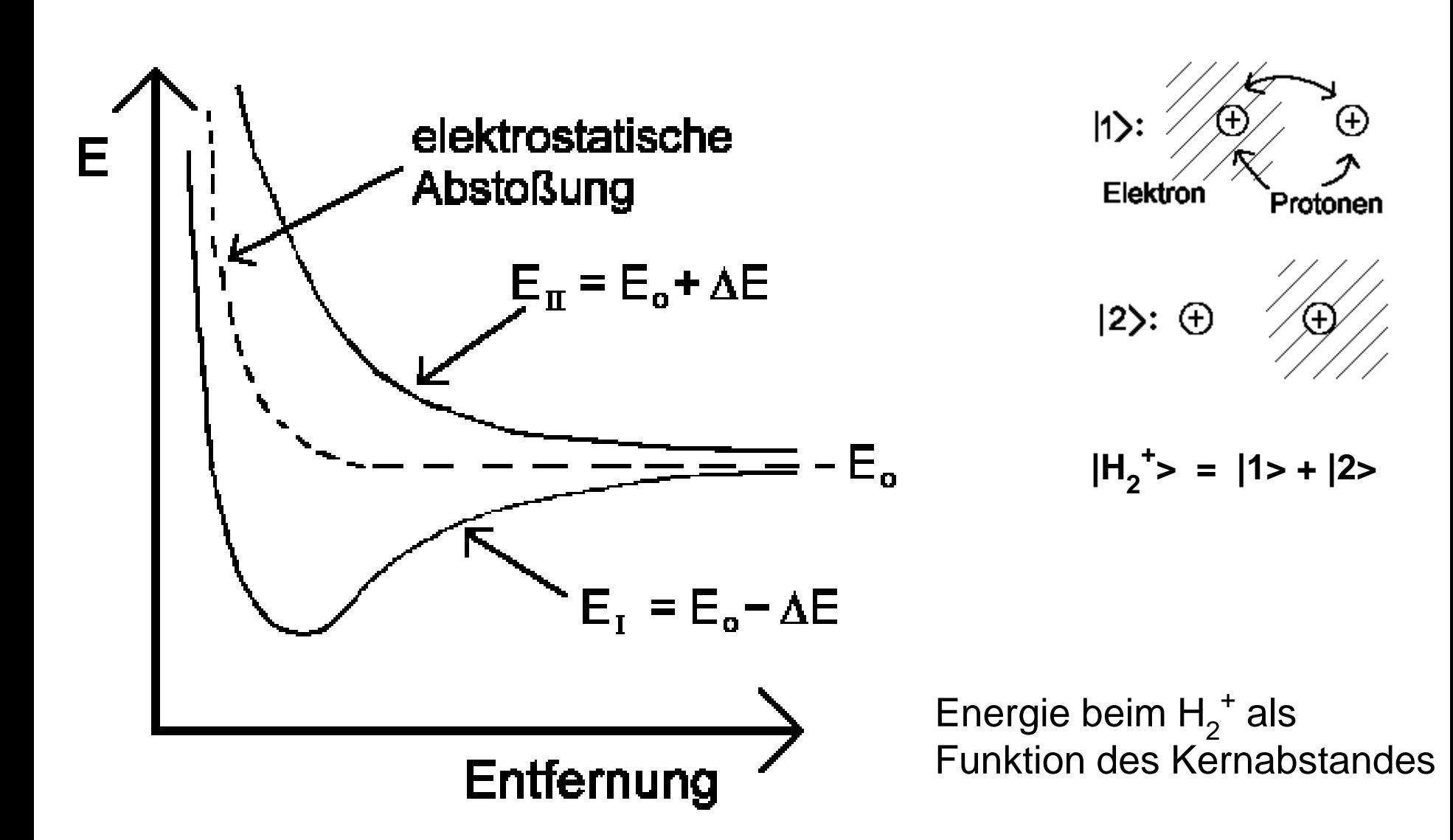

### **Eigenwerte und -funktionen aus Basissätzen**

 $|n\rangle = \sum_i a_i |i\rangle$ 

H|n>=E|n> zu lösende Schrödingergleichung Entwicklung nach bekannten Eigenfkt.

 $\langle k|H|i\rangle = H_{ki}$  Abkürzung für die Integrale

Lösung dieses Gleichungssystems führt zu den Energieeigenwerten und zu den dazugehörigen Eigenfunktionen (=Wellenfunktionen).

#### **Ende Kapitel 3**